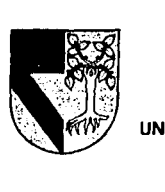

. . :·h,, 5 *o 8* "71?- , -:-+ < *fl"'*  **UNIVERSIDAD PANAMÉR** ESCUELA DE INGENIERIA

·1 ~.r-;J~

CON ESTUDIOS INCORPORADOS A LA UNIVERSIDAD NACIONAL AUTONOMA DE MEXICO *.it,:.-* '

# FALLA DE URIGEN

EL CONTROL DE LA INFORMACION FACTOR DETERMINANTE EN EL DESARROLLO DE LA EMPRESA

## TES 1 S

## QUE PARA OBTENER EL TITULO DE: INGENIERO MECANICO ELECTRICISTA AREA: INGENIERIA INDUSTRIAL

#### PRESENTA:

## ALEJANDRO VAZQUEZ BULMAN

## DIRECTOR: FIS. MARIANO ROMERO VALENZUELA

MEXICO, D.F. 1995

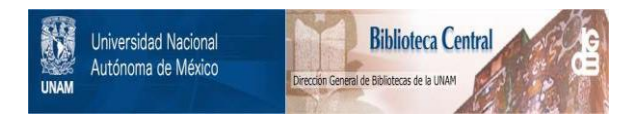

## **UNAM – Dirección General de Bibliotecas Tesis Digitales Restricciones de uso**

# **DERECHOS RESERVADOS © PROHIBIDA SU REPRODUCCIÓN TOTAL O PARCIAL**

Todo el material contenido en esta tesis está protegido por la Ley Federal del Derecho de Autor (LFDA) de los Estados Unidos Mexicanos (México).

El uso de imágenes, fragmentos de videos, y demás material que sea objeto de protección de los derechos de autor, será exclusivamente para fines educativos e informativos y deberá citar la fuente donde la obtuvo mencionando el autor o autores. Cualquier uso distinto como el lucro, reproducción, edición o modificación, será perseguido y sancionado por el respectivo titular de los Derechos de Autor.

## INDICE GENERAL.

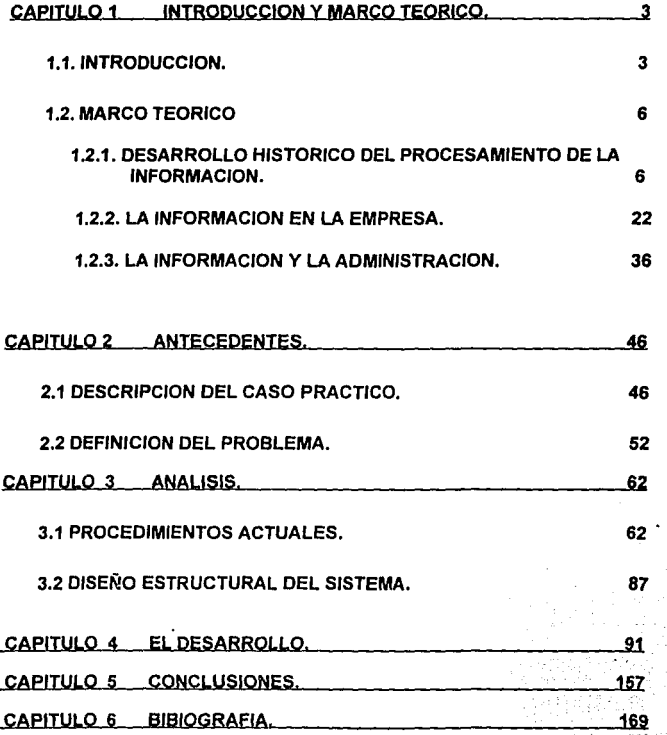

J

## **CAPITULO 1 !NTRODUCC!ON Y MARCO IEORICO.**

## **1.1 INTRODUCC!ON.**

El objetivo de la presente tesis, es demostrar cómo la organización " Empresa, S.A. de C.V. ", con un punto de vista sistémico para el manejo de su información, tiene la posibilidad. de incrementar su productividad, *y* como consecuencia podrá contar con una herramienta eficaz para enfrentar la dinámica actual de los mercados que cada día son más competitivos.

Hoy en dla, nuestro pals está viviendo una de las etapas de transición más Importantes *y* trascendentes que ha tenido en toda. su historia, en cuanto se refiere a su desarrollo y su interrelación con otros paises. En la última década de los ochentas; y en lo que va de la actual, se nos ha invitado a ser un país participante activo en la economía mundial, formando parte del bloque de países que en su conjunto integra el mercado actual más grande del mundo de más de . 300 millones de personas,dejando atrás el comportamiento de satisfacer el

mercado doméstico, únicamente con productos domésticos, con lo que no era· posible satisfacer plenamente a los consumidores, ni tampoco elevar la calidad de los productos y mucho menos lograr un crecimiento económico del pals en su conjunto, ya que es diffcil determinar las carencias, cuando no es factible definir parámetros de referencia o de comparación con productos de otras economlas.

Para que se dé lo anterior, es necesario conjuntar esfuerzos entre las autoridades gubernamentales y las propias empresas, para garantizar el equilibrio constante que permita ser competitivos en todo momento.

Por el lado gubernamental, será necesario equilibrar al corto, mediano *y* largo plazo la propia economla con el resto de los paises participantes, para que se den las condiciones · ideales para que los empresarios nacionales puedan competir con sus productos. (Inflación, tipo de cambio, tasas de interés, programas de apoyo a los diversos sectores industriales, etc.).

En cuanto a las empresas y en especial "Empresa, S.A. de C.V." si desean alcanzar el objetivo, tendrán que cubrir diversos factores; como son, por ejemplo, las especificaciones de calidad a nivel internacional de sus productos,

el nivel de servicio a la venta y post - venta, la productividad. operativa , el status financiero favorable, el tiempo de respuesta al consumidor , etc. que influyen directamente en el nivel de ventas de la empresa ya que éstos entre otros son factores que determinaran el precio *y* la calidad del producto, que a final de cuenta son las dos variables principales que analiza un cliente para tomar una decisión de compra.

En "Empresa, S.A. de C.V." se ha determinado que dentro de todos los.factores considerados, está presente como común denominador y como un factor determinante, el control de la información y que es un elemento que se presenta a nivel muy desarrollado y de manera generalizada en la empresas que se tienen catalogadas como competidores internacionales directos.

Se ha determinado que dentro de las grandes ventajas de manejar esta información están, la velocidad, la oportunidad y sin Importar, de manera significativa el volumen de información generado *y* analizado. :

.·.

"Empresa S.A. de C.V. " ha considerado que sus direcciones de Ventas, Contabilidad y: Finanzas , *y* de Producción deben de contar con equipos y software ; que les permitan generar información confiable con la finalidad de que

sea utilizada como elemento de toma de decisiones de la propia área, en del área con aquéllas que involucre la misma *y* como una herramienta integral de decisión para la propia Dirección General.

En la presente tesis analizaremos el Software propuesto y diseñado para el área de Ventas de la empresa y sus correlaciones con las demás áreas, además se podrá verificar el alcance que se puede tener, manteniendo el punto de vista sistémico para el manejo de la información *y* las ventajas que puede representar para esta empresa el haber considerado este factor como uno de los centrales a considerar para enfrentar la apertura comercial del país.

## 1.2 MARCO TEORICO.

## 1.2.1 DESARROLLO HISTORICO DEL PROCESAMIENTO DE INFORMACION.

#### La etapa manual.

Durante siglos, la gente ha vivido sobre fa Tierra sin llevar registros ni archivos. Pero a medida que se empezaron a formar las organizaciones sociaíes, se fueron haciendo necesarias ciertas adaptaciones. La complejidad de las tribus

hacía necesario que se recordaran algunos detalles. Entonces se desarrollaron los métodos para contar, con base en el hecho biológico de tener dedos; pero debido a su número limitado *y* a la necesidad de recordar más hechos, empezaron a presentarse problemas. Por ejemplo, si un pastor tenla que cuidar un gran rebaño de la tribu, y si posela una mala memoria, cómo podla controlar el inventario? los problemas traen las soluciones, *y* la solución del pastor podla haber sido dejar una piedra, un palo, una raya en una roca o un nudo en una cuerda, que representara una oveja del rebaño.

Cuando las tribus se transformaron en naciones, se inició el desarrollo de la industria y el comercio. Pero, entonces, ya no les bastaban a los comerciantes primitivos, las piedras y los palos. En el año 3500 A.C .. los mercaderes de Babilonia ya conservaban sus datos en tablas de barro.

Las técnicas para guardar registros siguieron desarrollándose a través de los siglos y hubo innovaciones tales como la auditoria de las cuentas (entre los griegos} y los sistemas bancarios (entre los romanos) y los presupuestos. En los Estados Unidos, durante los veinte anos que siguieron a la guerra civil, las principales herramientas para procesar datos consistfan en lápices, reglas, hojas

(para clasificar, calcular y resumir), diarios (para recoger datos) y libros mayores (para recoger *y* comunicar datos).

El volumen del procesamiento en las empresas y en el gobierno, durante este período, empezó a ampliarse rápidamente *y* como era de esperarse, la dependencia absoluta de los métodos manuales daba como resultado una información relativamente inexacta y con frecuencia tardía. Por ejemplo, para gran consternación de la Oficina de Censos, el censo de 1880 no se había terminado y ya casi era tiempo de iniciar el que correspondía a 18901 Sin embargo, a pesar de las limitaciones en cuanto a exactitud *y* oportunidad, íos métodos manuales de procesamiento tienen las siguientes ventajas:

. . 1.- La información se hace en una forma legible para el hombre.

2.- Los cambios y correcciones se pueden<sup>o</sup> hacer fácilmente.

3.- No se requiere ningún volumen mínimo de procesamiento.

4.- Los métodos manuales se pueden adaptar fácilmente a medida que cambien las condiciones;

### **Método manual con ayuda de la máquina.**

La evolución de los métodos de procesamiento con la ayuda de la máquina, ha tenido diferentes fases. En la primera fase, se produjeron máquinas que mejoraban Ja ejecución de un solo paso del proceso. Por ejemplo, en 1642 Blaise Pascal, un brillante joven francés, hizo la primera calculadora mecánica. En 1880 se introdujo la máquina de escribir, como una ayuda para mejorar la legibilidad y duplicar la velocidad de escritura.

En la segunda fase de los métodos con ayuda de la máquina, se inventó un equipo que podía combinar ciertos pasos del procesamiento, en una sola operación. Alrededor de 1890 se produjeron por primera vez máquinas que calculaban e imprimían los resultados. Ellas combinan los pasos de calcular, resumir *y* registrar *y* producen una cinta impresa que se puede acondicionar para almacenar datos. Después de la primera guerra mundial, empezaron a aparecer máquinas de contabilidad, diseñadas para aplicaciones específicas (por ejemplo, facturas, ventas al por menor, etc.). Estas máquinas también combinan pasos y con frecuencia contienen también algunos registros o cálculos de sumas, que permiten acumular totales (cálculos o sumas) para hacer distintas clasificaciones. Por ejemplo, las registradoras de los

° 9 °

supermercados tienen registros separados para clasificar *y* totalizar las ventas diarias de artlculos de sanidad, ferretería, alimentos, frutas *y* comestibles.

En los últimos años ha surgido una tercera fase. Los fabricantes de equipos han tomado las medidas necesarias para asegurarse de que las máquinas de contabilidad *y* calculadoras no queden a la zaga en relación de los computadores. Se están combinando ciertos elementos de estas máquinas electrónicas nuevas de bolsillo *y* de escritorio. Muchas de estas calculadoras nuevas tienen capacidad de almacenar datos, *y* se pueden programar para realizar un procesamiento secuencial como los computadores. Sin embargo, las calculadoras programables no pueden competir con una computadora en la velocidad con que se procesan los datos alfabéticos *y* numéricos.

SI se comparan los métodos manuales con auxilio de la máquina *y* el procesamiento manual de 1800, aquéllos lo aventajaron en velocidad y exactitud. Sin embargo, para poder justificar los costos de un equipo, se necesita generalmente un gran volumen, hay cierta reducción en la flexibilidad de las técnicas de procesamiento *y* es relativamente más dificil, (1) corregir o cambiar los datos después de haber entrado al sistema de proceso e (2) implementar cambios en los procedimientos que utiliza la máquina.

 $-10$ 

#### **Desarrollo electromecánico de las tarjetas perforadas.**

Los métodos de las tarjetas perforadas se empezaron a usar ampliamente en los negocios hacia la década de los 30, pero su historia se remonta hasta el final de la revolución americana, cuando un tejedor francés, de nombre Jacquard, las utilizaba para controlar sus telares.

A pesar de que las tarjetas perforadas se siguieron empleando para controlar el procesamiento, solamente se empezaron a considerar como un medio para el proceso de datos, después de que el uso de métodos manuales originó el problema de completar el censo de 1880. El inventor de la técnica de la actual tarjeta perforada fue el doctor Herman Hollerith, hizo realidad su idea de la tarjeta de lectura mecánica, *y* diseñó un aparato que se llamo "máquina de censos". El tiempo de tabulación con el método de Hollerith se redujo a un octavo de lo que anteriormente se necesitaba y por ello se adoptó su técnica para llevar a cabo el empadronamiento de 1890. Aunque la población habla aumentado de 50 a 63 millones de liabitantes después de la década del 80 se pudo completar en menos de tres años. (Naturalmente, esto hubiera sido intolerablemente lento frente a las actuales normas, pero la alternativa en 1890,

hubiera sido seguir el conteo hasta después de 1 goo, violando la disposición constitucional de que se reajustara el número de congresistas cada diez años, con base en los datos del censo.)

Después del censo de 1890, Hollerith transformó su equipo para uso comercial y estableció sistemas de estadfslicas de carga para ferrocarriles. En 1896, fundó la compañia de máquinas de tabulación, para hacer y vender su invento. Posteriormente esta empresa se fusionó con otras, para formar lo que hoy se conoce como la IBM (lnternational Business Machines Corporalion).

El procesamiento de tarjetas peñoradas se basa en una idea simple: los datós de entrada se registran inicialmente en una forma codificada, peñorando huecos en las tarjetas, y éstas luego se alimentan a las máquinas, las cuales realizan las diferentes etapas del proceso, por ejemplo, clasificación, cálculo, suma. Las primeras tarjetas de Hollerith median 3 *x* 5 pulgadas; actualmente se utilizan diferentes tamaños *y* se emplean distintos modelos de códigos con tarjetas modernas, que contienen 80 o 96 columnas.

### **Desarrollo del computador.**

En 1833, Charles Babbage, profesor de matemáticas de la Universídad de Cambrídge, Inglaterra, propuso una máquina, que él mismo 1:amó "Máquina Analltica". El sueño de Babbage debla incluir muchas de fas caracterlsticas que actualmente se encuentran en los modernos computadores. En resumen, Babbage habla ideado un prototipo de computador que se adelantó cien anos a su época. Después de su muerte en 1871, fue muy poco lo que se avanzó, hasta 1937.

A principios de 1937, el profesor de Harvard, Howard Aiken, inició la construcción de una máquina automatizada de cálculo, que debería combinar la tecnologla ya establecida, con las tarjetas perforadas de Hollerith. Con la ayuda de estudiantes graduados e ingenieros de la IBM se terminó el proyecto en 1944. El dispositivo ya completo, se conoció como computador digital Mark l ...

las operaciones internas se controlaban automáticamente con. relés electromagnéticos; los contadores aritméticos eran mecánicos. Así pues, el Mark I no era propiamente un computador electrónico sino más bien electromecánico.

El primer computador digital electrónico, que debla entrar en pleno funcionamiento, fue construido como un proyecto secreto del tiempo de querra, entre 1939 y 1946, en la Escuela de lngenierla Eléctrica de Moore, de la Universidad de Pennsylvania. Un equipo formado por J. Presper Eckert, Jr. *y* John W. Mauchly, se hizo responsable de la construcción. Sin embargo, como lo determinó más tarde un juez federal dentro de un pleito importante sobre patentes, Eckert *y* Mauchly no inventaron solos el primer computador digital electrónico automático, sino que sacaron el material de estudio de uno del Dr. John Vincent Atanasoff.

En la máquina de Eckert-Mauchly, se emplearon tubos al vaclo (19,000) en lugar de relés. Este computador recibió el no\_mbre de ENIAC *y* podla,hacer :300 multiplicaciones por segundo (300 veces más rápido que cualquier otra máquina de esa época). Las instrucciones de operación para la ENIAC, no se almacenaban internamente sino que eran alimentadas por medio de conmutadores e interruptores. En 1959, se colocó, a ENIAC en el Instituto Smithsoniano.

En 1946, en colaboración con H. H. Goldstine y A. W. Burks, John von Neuman, sugirió en un trabajo de investigación, que se utilizaran los sistemas de numeración binaria al construir los computadores y que las instrucciones y los datos que se estuvieran manejando, se pudieran almacenar internamente en la máquina.

Estos conceptos para el diseño, llegaron demasiado tarde para alcanzar e incorporarlos en ENIAC, pero Mauchly, Eckert *y* otras personas de la Universidad de Pennsylvania, iniciaron la construcción de una máquina, con capacidad para almacenar el programa. Dicha máquina -la EDVAC- solamente se completó algunos años más tarde. La EDSAC, terminada en 1949, en la Universidad de Cambridge, tiene el mérito de haber sido el primer computador electrónico con programa almacenado. Una razón para la demora de EDVAC fue que Eckert y Mauchly fundaron su propia compañia en 1946 y empezaron a trabajar en la UNIVAC. En 1949, la Remington Rand adquirió la Corporación de Computadores Eckert-Mauchly, y a principios de 1951, entró en operación la primera UNIVAC-1 en la Oficina de Censos.

En el periodo comprendido entre 1954 *y* 1959, muchos comerciantes adquirieron computadores, con el fin de procesar datos, a pesar de que esta

primera generación se habla Ideado para usos cientfficos. Los administradores *y*  gerentes consideraban, generalmente, que el computador era una herramienta de contabilidad, y las primeras aplicaciones tenfan por objeto procesar tareas de rutina, como nóminas y facturas para los clientes. Desafortunadamente, en fa mayorfa áe los casos, se hicieron muy pocos esfuerzos o ninguno, para modificar y rediseñar los procedimientos existentes de contabilidad con el fin de producir información gerencial más efectiva. El potencial del computador siempre ha sido subestimado; más de uno fue adquirido únicamente por razones de prestigio.

Pero no debemos juzgar con demasiado rigor a Jos primeros usuarios del procesamiento electrónico de datos. Fueron Jos pioneros en el uso de una nueva herramienta, que no habla sido ideada especlficamente para sus necesidades; tenía que nombrar personal para sus instalaciones con una nueva generación de obreros; e inicialmente tenla que hacer frente a Ja necesidad de preparar programas en un tedioso lenguaje de máquina. A pesar de estos obstáculos, se descubrió que el computador era un procesador de montañas de papel, infatigable, exacto y rápído.

Los computadores de la segunda generación se introdujeron entre los años de 1959 *y* 1960 *y* eran más pequeños, más rápidos *y* con mayor capacidad de cálculo. El tubo al vaclo, con su vida relativamente corta, abrió el camino a los componentes de estado sólido, compactos, tales como Jos diodos y los transistores. A diferencia de los primeros computadores, algunas máquinas de la segunda generación, se diseñaron desde el principio teniendo en mente las exigencias de Jos negocios.

En 1964, la IBM irrumpió con la tercera generación de máquinas y equipos de computación, cuando anunció su familia de computadores sistema-360. Y durante la primera década del 70, varios fabricantes introdujeron nuevas lfneas de computadores sistema- 370. Estas máquinas continuaron la tendencia hacia la miniaturizacion de los componentes del circuito. Se llevaron a cabo otras mejoras en velocidad, costos *y* capacidad de almacenamiento.

#### Tamaño y alcance de la industria de los computadores.

En 1956, solamente habla cerca de 600 computadores instalados en los Estados Unidos; hoy se encuentran centenares de millares. En 1956, los computadores instalados tenían un valor total de 350 millones de dólares; actualmente, el valor acumulativo probablemente pasa de 50 billones.

Hay varias docenas de fabricantes de computadores, de los cuales muchos se especializan en máquinas de control cientlfico del proceso y muy pocos en máquinas generales. Entre las grandes empresas, la mayorla fueron inicialmente fabricantes de máquinas comerciales, (por ejemplo, la IBM, Sperry UNIVAC, Burroughs Corporation, y Corporación NRC), o fabricaban equipos electrónicos (por ejemplo, Honeywell). Con excepciones, de empresas tales como la Corporación de Equipo Digital (DEC) y la Corporación de Control de Datos (CDC), fueron fundadas para producir computadores. Entre las industrias, es el llder la IBM, con más del 60% del mercado.

A pesar de que la industria de los computadores tiene una economla sana, en conjunto, más de una compañia fue incapaz de llegar con provecho hasta la década del 70. Algunas de las "bajas" más notables fueron la General Electric, la Xerox, y la RCA. También se han presentado numerosos pleitos antimonopolisticos que han involucrado a varios fabricantes, a la IBM y al gobierno federal, durante la década del 70.

lB

## **Categorlas del tamaño de los computadores.**

A pesar de que los primeros computadores eran tan grandes como para almacenar cereales, las máquinas actuales varían en tamaño, desde las más grandes hasta las que son más pequeñas que este libro. Asl, pues, en términos de costo y potencial de computación, los sistemas actuales se pueden clasificar como: microtamaño, minitamaño, pequeño, mediano y grande.

Los microcomputadores son procesadores diminutos, empezaron a aparecer en grandes cantidades en 1973. A pesar de que son relativamente lentos en operaciones y tienen una capacidad de manejo de datos relativamente limitada, ellos están ampliando cada vez más sus aplicaciones. Tal vez su empleo más común, en este momento, consiste en desempeñar funciones de control e inteligencia, para algunos de los dispositivos periféricos, que se utilizan en los sistemas de computadores más grandes.

Los minicomputadores, naturalmente, son máquinas muy pequeñas, que ejecutan las mismas funciones lógicas *y* aritméticas, utilizan algunos de los mismos lenguajes de programación y tienen muchas de las mismas caracterlsticas de los circuitos de los grandes computadores. Aunque son

dispositivos con propósitos generales, algunos se usan con fines especiales, como el control de una herramienta de la máquina o un proceso. Otras se utilizan para procesar datos comerciales; se conectan a computadores grandes para operar como dispositivos de entrada/salida (E/S) *y* de interrupción de mensajes; para fines educativos en los sistemas escolares; *y* en los laboratorios con fines cientfficos. La versatilidad de los minicomputadores, junto con su bajo costo explican su rápida acogida.

Los computadores pequeños, pueden ser los sucesores de las instalaciones electromecánicas de tarjetas perforadas, y pueden reemplazar las tarjetas de cintas magnéticas o discos magnéticos, como medios de almacenamiento de datos. Los sistemas pequeños de cintas y discos son generalmente más rápidos que los procesadores de tarjetas, tienen mayor capacidad interna de almacenamiento y, por lo tanto, son más costosos.

Los computadores de tamaño mediano son más costosos pero los usuarios obtienen mayores velocidades en procesamiento, mayor capacidad de almacenamiento de datos, selección más amplia del equipo opcional que se puede escoger y una cifra inferior del costo por cálculo.

En los años BO's, el desarrollo de los equipos de cómputo ha.sido sorprendente, pues las micro-computadoras han tomado las características de las minicomputadoras anteriores, sin perder la ventaja de poder funcionar como computadoras personales en un momento dado.

El desarrollo de microprocesadores más sofisticados, ha permitido manejar de manera mucho más rápida, grandes volúmenes de información.

También las grandes unidades de almacenamiento de información, han desaparecido *y* han sido sustituidos por pequenas unidades de discos rígidos, con un acceso a la información mucho más rápida y mucho más confiable.

De manera generalizada se comenta en todos los medios, el desarrollo tan grande que han tenido las computadoras en tan sólo medio siglo. Lo que no se comenta es que sin lugar a dudas, ese desarrollo se ha generado por una necesidad, esta necesidad surge dentro de las organizaciones internacionales, que han solicitado a empresas desarrolladoras de esta tecnologla, equipos cada vez más sofisticados, que les permitan controlar y manejar la información de una manera más eficiente.

Por lo que nos debemos dar cuenta que ese desarrollo tan grande que han tenido las computadoras, también lo han tenido las grandes empresas internacionales que lo han propiciado.

#### 1.2.2 LA INFORMACION EN LA EMPRESA.

#### Definición de información.

La palabra dato, viene del vocablo latino *datum*, que significa hecho. Los datos, pues, son hechos, mensajes sin evaluar, o la materia prima de la información, pero no son información, excepto en un sentido estricto y limitado.

Conforme se utiliza en este texto, el término información significa datos organizados en forma ordenada y útil. Asl, pues, la información debe considerarse en términos generales, como un conocimiento Importante que tiene su origen en el producto de operaciones de procesamiento y que se ha adquirido, para saber algo a fondo, con el fin de lograr objetivos especfficos o aumentar el entendimiento. Con base en esta definición, vemos que la información es el resultado de un proceso de transformación. Asl como ta materia prima se transforma en productos o artlculos terminados, por medio de un proceso de elaboración industrial, asl también los datos en bruto, se

transforman en información, mediante una operación de procesamiento de los datos.

El procesamiento de los datos tiene por objeto evaluarlos, ponerlos en orden y colocarlos en una perspectiva o contexto en que se pueda producir información significativa.

## **Fuentes de datos.**

Los datos de entrada que se utilizan para producir información tienen su origen en fuentes internas y externas. Las fuentes internas son los individuos y departamentos que están situados dentro de una organización. Dichas fuentes pueden suministrar datos sobre una base regular y planeada, es decir sobre una base formal, para servir de apoyo a las decisiones, si el futuro usuario sabe que puede contar con los hechos. Los datos internos recogidos sobre una base formal, normalmente se relacionan con eventos que ya han sucedido; con frecuencia representan retroinformacion para los gerentes sobre la efectividad y exactitud de planes anteriores. Naturalmente, fuera de los que se podrla llamar

recolección planeada de datos, éstos también se podrían recibir de fuentes internas sobre una base informal, a través de contactos y discusiones casuales.

Las fuentes externas o ambientales, son los generadores y distribuidores de los datos localizados fuera de la organización. Estas fuentes incluyen categorlas tales como clientes, proveedores, competidores, publicaciones comerciales, asociaciones industriales y agencias gubernamentales. Dichas fuentes proporcionan a la organización datos ambientales y/o competitivos, que pueden dar a los gerentes pistas importantes sobre lo que probablemente va a suceder.

#### **El procesamiento de datos.**

Todo procesamiento de datos, sea que se haga a mano o por medio de los métodos electrónicos más recientes, consiste en una actividad de registro original (entrada), operaciones de transformación (procesamiento) y actividades de manejo de los registros de salida.

- El registro original. Los datos tienen su origen o son capturados en alguna forma, para el procesamiento. Los datos están registrados iniciaimente en documentos originales, tales como notas de ventas, fichas de depósitos, los

cuales se convierten después de una forma que se puedan introducir a la máquina para su proceso. Alternativamente, es posible adquitir los datos en otras formas utilizables en la máquina.

- Operaciones de transformación. Una vez recogidos los datos, es necesario llevar a cabo una o más, de las siguientes operaciones:

A) Clasificación. La identificación y ordenamiento de los datos o artlculos que tienen caracterlsticas iguales en grupos o clases, se denomina clasificación. Los datos de venta provenientes de una nota de venta, se pueden clasificar por producto vendido, por ubicación del punto de ventas, cliente, vendedor, o por cualquier otra clasificación que necesite el ciclo de procesamiento.

La clasificación generalmente se hace mediante un método de abreviación corto y predeterminado, que recibe el nombre de codificación. Los tres tipos de códigos que se emplean, son: el numérico, el alfabético y el alfanumérico.

B) Distribución. Una vez clasificados los dalos, generalmente es necesario ordenarlos y reordenarlos, en una secuencia predeterminada, para facilitar el proceso. Este procedimiento, se llama distribución. La distribución se hace con números y letras. Las facturas de ventas se pueden distribuir por el número de factura o por el nombre del cliente. La distribución numérica generalmente requiere menos tiempo que la alfabética, en los sistemas de procesamiento mecánico, y por Jo tanto es de uso más general.

C) Cálculo. El manejo aritmético de los datos, recibe el nombre de cálculo. Por ejemplo, para calcular el sueldo de un empleado, el total de las horas trabajadas multiplicado por el sueldo por hora, debe dar las ganancias brutas sujetas a impuestos. Luego, se deben calcular las deducciones por nómina, tales como impuestos *y* seguros y restarlas de las ganancias brutas, para dejar el sueldo llquido.

O) Resumen. A fin de que tenga valor, con frecuencia los datos se deben condensar para que los reportes de salida que resulten, sean concisos y efectivos. La reducción de conjuntos de datos de una forma más fácil de utilizar, se llama resumen. los gerentes de ventas pueden estar interesados solamente en las ventas totales de un determinado almacén y entonces serla una pérdida

de tiempo y de recursos, darles un informe dividido por departamento, producto y vendedor.

- Manejo de los registros de salida. Una vez que los datos se han transformado en información, pueden necesitarse una o más de las siguientes actividades:

A) Comunicación. La información, *ya* en forma utilizable, se debe comunicar al usuario. La información de salida puede aparecer en Ja forma de un informe básico impreso, pero también puede estar contenida en Ja forma de una cuenta de gasolina, en una tarjeta perforada, o en una cinta magnética moderna.

B) Almacenamiento. La colocación de los datos semejantes en Jos archivos para referencias futuras, se llama almacenamiento. Naturalmente, sólo se deben almacenar aquellos hechos cuyo valor de mantenerlos para el futuro, es superior al costo de almacenamiento. El almacenamiento puede hacerse con una variedad de formas. Los medios de almacenamiento que más se utilizan,

son documentos en papel, microfilm, medios y dispositivos magnetizables y medios de papel perforado.

C) Recuperación. Recobrar los datos y/o la información cuando se necesiten, constituye el paso de la recuperación. Los métodos de recuperación van desde la búsqueda hecha por los empleados del archivo, hasta el uso de terminales de respuesta rápida que están conectados directamente (es decir, en línea) con el computador. El computador, a su vez, esta conectado directamente con el dispositivo de almacenamiento masivo que contiene la información.

D) Reproducción. A veces es necesario o conveniente copiar o duplicar los datos. Esta operación se llama reproducción de los datos *y* se debe hacer a mano o a máquina.

## La Información necesaria.

La información puede ser de distintos tipos, dependiendo del área *y* el nivel dentro de la organización.

En este contexto, el maestro Richard Nolan, investigador de la Universidad de Harvard y uno de los más connotados estudiosos de la Informática, en el año de

1974 publicó, bajo la estructura triangular, la conformación gradual de las aplicaciones, asl como las características y los requerimientos a satisfacer en los distintos niveles operativos, gerenciales *y* directivos, cuya ejemplificación equivale a la siguiente ilustración:

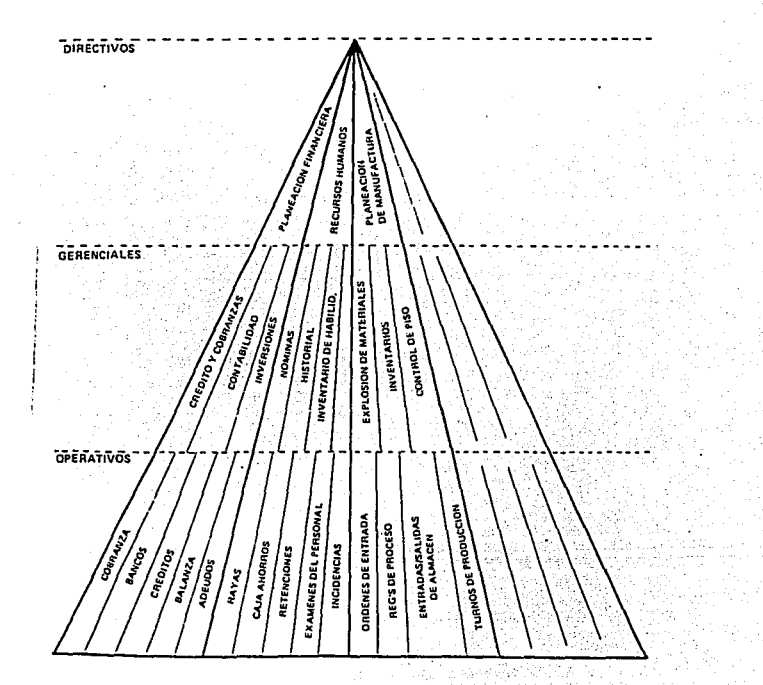

Tomando en cuenta esta jerarquía, se encuentra que en altos niveles, básicamente se requiere mantener información de tipo estratégico y agrupada de tal manera que de esta área se obtenga la planeación estratégica y la dirección de la organización, en estos niveles se tiene la necesidad de manejar altos volúmenes de información externa y en menor grado la infonnación interna perfectamente bien resumida.

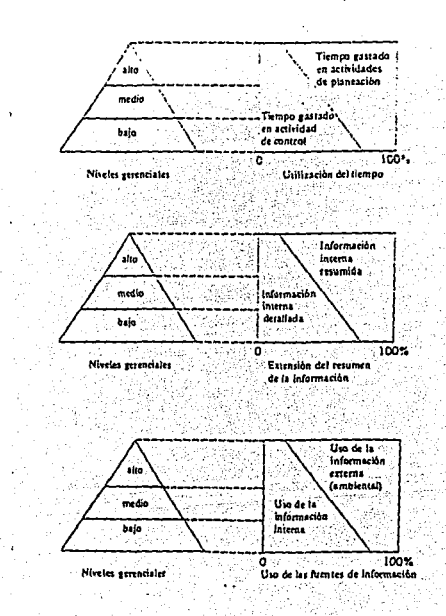

Como se puede observar en la figura anterior la información que se genera en una empresa, es en todos los niveles .En la parte superior se genera la información directiva, que está determinada por una gran cantidad de información del entorno, *y* en menor grado información interna. El destino de esta información es la planeación de la empresa.

En la región intermedia se encuentra la parte de mandos intermedios, cuya información está compartida en cuanto a su origen, pues cuenta, con información externa pero también con una gran cantidad de información interna. La información de estas áreas en su mayorla, es Información de control.

En el último nivel podemos encontrar el nivel de operación, en el cual la información, es prácticamente interna.

En los niveles gerenciales intermedios, se efectúan actividades tácticas *y* de control, por lo que la mayor parte de la información tiene un origen Interno *y* en menor grado información externa.

En el caso de los niveles operativos, únicamente se utilizan medios operativos, la información es prácticamente interna.

#### **Características de la información.**

Según los autores del libro Auditoria e Informática, existen las siguientes caracterlsticas de la información como producto.

-Tiempo de respuesta: Implica tener en el lapso previsto *y* con la oportunidad necesaria la información disponible (este lapso debe ser considerado desde el momento en que se genera la consulta, hasta su solución), lo que implica que en la medida en que "el tiempo de respuesta" sea el esperado, su oportunidad será mayor.

-Confiabilidad: Este requerimiento se refiere a la precisión *y* exactitud con que debe ser obtenida la información; entendiendo por precisión el grado de aproximación respecto al valor real del hecho que se manifiesta; y por exactitud, que no se contengan errores en la transmisión, cálculo o recepción del mensaje.

Es importante destacar que la validez de la información obtenida, depende directamente de la forma y calidad en que los datos hayan sido suministrados en la entrada del proceso involucrado.

-Suficiencia: Básicamente esta caracterlstica representa el hecho de contar con toda la información para tomar una decisión particular, discriminando los elementos que no son necesarios para este efecto.

-Disponibilidad: Se refiere a que los elementos con que es posible contar, se encuentren en la forma organizada (lo que obviamente depende de los datos suministrados previamente y de su forma de archivo).

#### **Los flujos de Información en la organización.**

De acuerdo al flujo de información dentro de la organización, podemos comprobar que existen tres movimientos básicos.

- Flujo de arriba hacia abajo. Los altos ejecutivos de la organización, planean y toman decisiones sobre pollticas que tienen una importancia estratégica.

Estas decisiones las utilizan los gerentes de mandos intermedios para idear tácticas de distribución de recursos *y* establecer los controles que se necesitan para poner en ejecución los planes de alto nivel.

Por último los gerentes operativos de nivel inferior hacer el programa que se utiliza diariamente y toman las decisiones para controlar la ejecución de tareas específicas.

- Flujo de abajo hacia arriba. Una vez realizado el flujo anterior se realiza un proceso inverso en eí cual los gerentes de nivel intermedio reciben los resultados del nivel inferior, comparan los resultados con los elementos de control definidos *y* corrigen en caso de ser necesario.

Transcurrido el proceso anterior la información resumida es recibida en los niveles directivos para ser comparada con la información externa *y* verificar el cumplimiento de planes y estrategias.

- Flujo horizontal. Durante el desarrollo de las actividades, de una organización, existe información que esta interrelacionada con otras áreas de la empresa de tal manera que se genera un intercambio de información a niveles iguales.

## **Definición de Sistema.**

Sistema se puede definir como el "conjunto de elementos *y* procedimientos, que se encuentran directamente relacionados con objeto de lograr un propósito específico."

## **Definición de sistema de información administrativa.**

Es una red de procedimientos para procesar datos, basados en el computador, que se desarrollan en una organización *y* se integran cuando es necesario con otros procedimientos manuales y/o mecánicos, con el propósito de suministrar información que sirva de apoyo a la toma de decisiones *y* a otras funciones administrativas necesarias.
#### **1.2.3 LA INFORMACION Y LA ADMINISTRACION.**

El objetivo del siguiente tema es establecer de una manera clara la función determinante que tiene la información, dentro del proceso administrativo de la empresa.

## **Definición de Administración.**

El vocablo administración proviene de ad y ministrare que conjuntamente significan "servir".

La administración no es otra cosa sino la acción de dirigir a seres humanos con el fin de lograr determinados objetivos.

## **El Proceso Administrativo.**

Con la finalidad de administrar una empresa, se han definido cinco etapas que se consideran básicas y que a continuación se detallan.

- Planeación.
- Organización.
- Integración.
- Dirección.
- Control.

### **La planeaclón.**

Es la determinación de lo que va a hacerse, incluye decisiones de importancia, como el establecimiento de polflicas y objetivos, redacción de programas y determinación de métodos especificas *y* procedimientos; además, establecimiento de las células diarias de trabajo.

Aunque rara vez puede predecirse el futuro con exactitud, y los factores que escapan al control pueden interferir con los mejores planes, si no hubiera planeación los acontecimientos se dejarlan al azar. La planeación es un proceso intelectual; requiere la determinación consciente de cursos de acción *y* la fundamentación de las decisiones en el propósito, conocimiento y estimaciones. consideradas.

## **Organización.**

Consiste en el agrupamiento de las actividades necesarias para llevar a cabo los planes a través de unidades administrativas, definiendo las relaciones jerárquicas entre ejecutivos y estableciendo las comunicaciones en los sentidos vertical y horizontal dentro de estas unidades.

La organización comprende la fijación de obligaciones *y* responsabilidades, que incluyan una segregación adecuada de labores, de tal manera que diferentes empleados intervengan en distintas partes de una misma transacción.

## **Integración.**

Consiste en la obtención para uso de la empresa, del capital, del personal ejecutivo. terrenos construcciones *y* demás elementos materiales humanos necesarios para llevar a cabo los planes.

La integración agrupa: comunicación *y* reunión armónica. de los elementos humano y material, selección, entrenamiento *y* compensación del personal.

#### **Dirección.**

Consiste en la expedición de instrucciones , indicación de Jos planes a los responsables de llevar/os a cabo y establecimiento de Ja relación personal diaria entre jefe *y* subordinados.

La dirección incluye: comunicación de órdenes y relaciones personales jerárquicas, así como la toma de decisiones.

Una empresa o cualquier tipo de institución está formada por un conjunto de personas que colaboran para un fin común. Esto supone el diseño de una estructura formal, que se revela en el oraanigrama y en los diagramas de procedimientos *y* de flujo de las transacciones que operan diariamente. Además, la estructura orgánica supone niveles de autoridad *y* división de funciones en departamentos.

#### **Control.**

Consiste en medir la operación para que resulte conforme con los planes o lo más cerca posible de ellos; incluye también el establecimiento de estándares, motivación del personal para alcanzar esos estándares (convencerlo por medio de alicientes), comparación de los reales con los estándares propuestos *y* la acción correctiva cuando la acción se desvla del plan.

Es necesario asegurarse de que los sistemas *y* procedimientos estén funcionando de la manera prevista y el manejo de las transacciones no sufra desviaciones.

Aunque el presente estudio impacta en todas las etapas del proceso administrativo, en la etapa del control es en la que se fundamenta por lo que trataremos de profundizar un poco más en la relación entre el control y los sistemas de información.

## **Diseilo de un sistema de control.**

Un sistema de control, contiene los procedimientos detallados de las actividades que deben llevar a la organización al logro de sus objetivos.

Según el autor Joaquln Gómez Morfln, existen cuatro aspectos que engloban la función del control que determinan el diseño de un sistema eficiente.

- Establecimiento de normas o estándares.
- Instalación de sistemas de información.
- Comparación de las normas con los resultados reales.
- Corrección de las desviaciones.

#### **Establecimiento de normas o estándares.**

Las normas de operación deben determinarse de tal modo que sirvan a las necesidades particulares de una compañia y teniendo en mente que con su implantación podrán medirse aquellas actividades que son vitales para su funcionamiento.

Las normas son fijadas en la fase de planeación debido a que éstas dependen directamente de los planes , mientras más claros los planes, la definición de las normas es más exacta con las necesidades de la organización y se facilitará la definición de procedimientos de control más eficientes.

#### Instalación de Sistemas de Información (procedimientos).

La instalación de sistemas de información cae propiamente dentro de la función de organización. La especificación de actividades con las responsabilidades consiguientes debe incluir procedimientos de información adecuados, que logren destacar los puntos claves que provean indicaciones de lo que está sucediendo y que sean susceptibles de comparación con las normas previamente establecidas.

#### Comparación de Jos resultados con los datos reales.

Esta comparación implica determinar las diferencias más importantes que surgen entre las normas *y* los resultados reales, asl corno evaluar las causas que originaron dichas diferencias. Este trabajo debe llevarse a cabo

periódicamente en todos los niveles de la organización y en cada una de las actividades principales.

Un sistema adecuado de comunicación que incluya informaciones oportunas *y*  veraces además de bases de comparación debidamente estudiadas, facilitará enormemente evaluar las causas de las diferencias encontradas.

#### **Corrección de desviaciones.**

Así como la determinación de los motivos que originaron las diferencias entre las normas fijadas y los resultados reales es responsabilidad de la dirección, en sus distintos niveles, la acción correctiva correspondiente.

## **El control en la mercadotecnia (ventas).**

El autor Joaquín Gómez Morfín, también nos proporciona una idea clara. del objetivo del control de esta área de la empresa.

La eficiencia en las actividades de mercadeo deben evaluarse con el fin de competir en el mercado, estar en condiciones de reconocer cambios en los lugares de venta y planear y programar los cambios necesarios.

La información y tendencias sobre los precios es esencial para implantar controles sobre las operaciones de ventas de productos.

El control de los costos de distóbución es necesario, para medir la eficiencia de la organización de ventas.

**Cómo implantar sistemas de información.** 

Para establecer sistemas de control eficientes, es preciso que las demás funciones administrativas: planeación, organización y dirección, se encuentren debidamente estructuradas. En consecuencia, siendo los sistemas de información parte importante del control, será condición indispensable, antes de proceder a su estudio, corregir las deficiencias que pudieran existir en la organización interna, de tal modo que el sistema de información funcione eficazmente.

Al desarrollar sistemas de información no sólo es importante realizar un estudio completo de las necesidades, sino también vencer la resistencia a los cambios que se presentan en los casos de reorganizaciones. Existirán serias deficiencias si se procede a instalar una parte del sistema sin haber analizado con anterioridad el sistema en su conjunto y efectuado un cambio de impresiones entre todos los ejecutivos y jefes principales. El convencimiento general de que es indispensable realizar previamente una jerarquizacion de las necesidades de información, de tal manera que el diseño de cada parte se integre debidamente con el sistema total, es una condición básica antes de proceder a establecerlo.

## **CAPITULO 2 ANTECEDENTES.**

## **2.1 DESCRIPCION DEL CASO PRACTICO.**

La compañia Empresa, S.A. de C.V., se encuentra dentro del giro de la fabricación y comercialización de productos qulmicos dirigidos al campo. Esta empresa se fundó hace siete años, de los cuales, los primeros tres, unicamente, fueron dirigidos al mercado nacional, *y* los últimos cuatro, tanto al mercado nacional, como su incursión en el mercado de exportación.

La planta produce diversas lfneas de productos agroqufmicos como son: insecticidas, herbicidas, antibióticos, etc. Estos productos son surtidos a las bodegas, las cuales tienen como función acercar los productos a los consumidores finales, ya que éstos son necesitados con mucha rapidez debido al control de plagas y enfermedades en los cultivos.

La estructura de la organización, está formada por una Dirección General y tres direcciones, las cuales son, la Dirección de Producción, la Dirección de Finanzas *y* la Dirección de Ventas.

La empresa cuenta con una planta de fabricación ubicada en la Ciudad de Querétaro y con veinte bodegas distribuidas de manera estratégica dentro del territorio nacional.

Tomando en cuenta el enfoque de este estudio hacia el área comercial describiré, brevemente, las actividades con las que está relacionada cada dirección.

La Dirección de Producción se encarga de la fabricación, la planeación y el control de la producción *y* los embarques de producto terminado; todo esto en base al mercado *y* a las especificaciones o normas de cada producto.

La Dirección de Finanzas está orientada a la administración de créditos dirigidos al financiamiento de las ventas, cobranza de ventas de exportación y verificación y control de cobranza nacional.

La Dirección de Ventas cuenta con dos divisiones que son: ventas nacionales *y*  ventas de exportación. Cuenta también con vendedores y control de las bodegas.

Las actividades de esta dirección se analizarán en los siguientes apartados.

## **Mercado Nacional.**

El mercado nacional, cuenta con un gran territorio, el cual, se está tratando de impulsar por parte del Gobierno Federal para que se incremente la producción agrfcofa; como consecuencia de esto, se incrementa el uso de productos agroqulmicos de manera generalizada.

De acuerdo a la distribución geográfica se ha dividido, fa República Mexicana, en cuatro regiones, las cuales son, norte, centro, occidente y sur.

Como el territorio nacional cuenta con una gran división de tenencia de la tierra (ejidatarios, agricultores y agroindustriales), el mercado consumidor es muy amplio, por lo que, la mayorla de las empresas dedicadas a este giro operan a través de distribuidores mayoristas, los cuales adquieren el producto para hacerlo llegar a todos estos consumidores finales.

Los volúmenes de venta no suelen ser muy grandes por operación, pero si por un gran número de operaciones.

Ya que los distribuidores adquieren producto de muchas compañlas de agroquímicos, la promoción de los productos de esta empresa, tiene que estar apoyada por los vendedores, los cuales tienen la función de dar asesoría técnica al último consumidor, para que éste demande el producto al distribuidor, y éste a su vez, lo solicite a la empresa, cerrándose así el ciclo de la promoción de ventas.

Los vendedores están distribuidos por todo el territorio nacional y están especializados en cultivos específicos para el tratamiento de las enfermedades que éstos presentan. Los vendedores también tienen la función de apoyar la cobranza de la empresa, hacia los distribuidores.

Para realizar estas actividades, la empresa tiene presupueslado, para cada vendedor, una suma de dinero para que éstos cubran los gastos derivados de su actividad, mismos que mes con mes, son comprobados por los mismos vendedores.

#### **Mercado de exportación.**

El mercado de exportación es muy competido, ya que existe una gran cantidad de fabricantes de agroqufmicos en todo el mundo.

Las ventas que se realizan a este mercado son, a través de comercializadoras internacionales, las cuales colocan los productos en los diversos paises donde se requieren.

Estas ventas suelen ser de volúmenes muy grandes; en algunos casos se manejan a través de concursos internacionales y en otras, como venta directa; por lo que, los precios de venta no permiten una gran contribución marginal unitaria, pero al ser una venta de gran volumen, puede producir utilidades atractivas para la empresa.

Cuando se realizan este tipo de ventas, la planta surte directamente al distribuidor y únicamente <sub>v</sub>obre un pedido especifico.

## **El manejo de la información.**

Desde la creación de la empresa, hasta hoy en dla, en cada proceso relacionado con la dirección de ventas, siempre se ha manejado por procedimientos manuales, a base de copia de documentos, los cuales, son archivados en cada área relacionada con la operación. Estos procedimientos han trabajado de una manera eficiente. Los elementos que se han utilizado son: hojas de control, archivos de documentos, tarjetas de inventarios, etc.

En los últimos dos años, el volumen de ventas se ha incrementado de manera considerable, *y* por lo tanto, la generación de información también se ha multiplicado, por lo que, la dirección de ventas ha perdido, hasta cierto punto, su capacidad de control de toda esta información, por lo que han existido diferencias en algunos procesos.

## 2.2 **DEFINICION DEL PROBLEMA.**

Hasta el año anterior de operación de la empresa en el mercado nacional, los procedimientos que han sido detallados en el capitulo anterior funcionaron de manera correcta, si tomamos en cuenta el tamaño de la empresa.

En cuanto a la producción de los artfcufos, no existe ningún problema ya que fa capacidad instalada de producción de fa planta es muy superior todavla a dicha demanda.

El problema radica fundamentalmente, en la perdida de control de las ventas en el mercado nacional, ya que cuando las ventas se incrementaron en un 300%, la estructura administrativa de la dirección de ventas se ha mantenido constante, y i··> ''<,!r sólo se ha incrementado eri un número reducido de vendedores en el territorio nacional.

La carga administrativa derivada de las ventas tan altas se ha incrementado de una manera sorprendente, por lo que, con los actuales recursos humanos de la Dirección de Ventas resulta muy complicado e ineficiente llevar de manera correcta los controles, *y* prácticamente imposible utilizar la información que se genera en esta dirección como un instrumento de planeación estratégica; el cual es hoy en día, uno de los principales instrumentos de las grandes empresas para posicionarse como lideres en el mercado.

#### **El mercado de exportación.**

#### **Los precios de venta.**

Uno de los principales problemas a los que se enfrenta una empresa que oferta sus productos en el mercado de exportación, son los precios de venta; ya que en algunos casos éstos dependen de la fluctuación de la cotización internacional de las principales materias primas que incluyen los productos manufacturados.

En el caso de que los precios internacionales de las materias. primas utilizadas por la empresa se incrementen, inmediatamente los proveedores de éstas nos aumentarán el precio, y como consecuencia el costo de producción de los

artículos se incrementa de manera proporcional. Sin embargo los precios internacionales de los artículos ofertados por la compañía no sufren de manera inmediata este incremento, ya que el mercado de este tipo de productos, como se habla dicho con anterioridad, es de precios, por lo que, en este momento se disminuye de manera también proporcional la utilidad generada por dichas ventas. Si el incremento en el precio de las materias primas se mantiene por un período de tiempo prolongado, el precio internacional de los productos manufacturados por la compañia se empezará a incrementar con un desfasamiento de tiempo importante respecto al momento de incremento en el precio de las materias primas.

En el caso de que los precios internacionales de las materias primas disminuyan, los distribuidores inmediatamente solicitan un ajuste a la baja de los precios de los productos que se le están vendiendo.

De la misma manera existen variables internas como el tipo de cambio del peso mexicano, contra las demás monedas internacionales o las tasas de interés de financiamiento, que determinan definitivamente el éxito o el fracaso de una negociación. Y si consideramos que los volúmenes de venta en el mercado de

exportación son muy significativos, cualquier diferencia puede determinar una gran utilidad o una gran perdida en una operación.

Actualmente los precios de venta se fijan por medio de la experiencia obtenida en las ventas de exportación, que es de cuatro años, tiempo en el que se ha llegado a conocer de alguna manera el comportamiento del mercado. Además se cuenta con el costo de producción de meses anteriores, lo cual puede indicar en qué rangos de costos están los productos; sin embargo estas herramientas no son suficientes para tomar una decisión definitiva, ya que las variables son muy cambiantes y no se cuenta con una herramienta que pueda auxiliar a sensibilizar las variables más importantes que influyen en la venta.

Debido a la velocidad de respuesta que se debe de tener al cotizar productos en el mercado de exportación, se hace necesario mantener un registro de los precios cotizados a todos los distribuidores por cada uno de los productos. Este registro existe actualmente, pero por los altos volúmenes de información que se manejan, este proceso es lento y sólo nos da una vía de consulta que es por distribuidor-producto, ya que la información se mantiene registrada en archivos cuya localización es por nombre de distribuidor y fecha de cotización.

SS

#### **El control de los embarques.**

Otra problemática consiste en conocer de manera inmediata el total de embarques que se han realizado a un distribuidor para cubrir el total del pedido, asf como el número de factura que corresponde a cada una de las entregas. Actualmente es posible controlar estas operaciones eficientemente, pero probablemente con un crecimiento substancial en las ventas de exportación, se podrla perder el control en este aspecto, lo cual llevarla a la empresa a errar en las entregas de producto *y* por lo tanto a perder posición en el mercado.

Es necesario conocer de manera real *y* actualizada, el programa de embarques, ya que actualmente, pueden existir variaciones entre la realidad y el programa de embarques que se tiene registrado como válido.

**Control de gastos de venta de exportación.** 

Como se mencionó con anterioridad, en el caso de las ventas de exportación, se pueden generar utilidades o pérdidas con variaciones en el costo total contra el precio de venta del producto. Para esto es necesario contar con un desglose de los gastos variables de venta generadas para cada una de estas entregas; ésta existe actualmente, pero con el incremento de las operaciones de la empresa, es factible que se pudiera llegar a perder el control.

#### **Las ventas nacionales.**

in an S

Como se mencionó al inicio de este capitulo, al incrementarse las operaciones en el mercado nacional, resulta ineficiente el control de las ventas nacionales.

La estrategia de venta del mercado nacional ha estado bien definida desde un principio, pero los controles establecidos para este mercado han quedado cortos, contra el crecimiento de información administrativa generada por la venta.

Como se mencionó en la definición del caso práctico, et mercado nacional se encuentra segmentado por regiones, en las cuales se encuentran distintos cultivos, climas, *y* ciclicidades en cuanto a los periodos de producción del campo. Esto obliga a las empresas, cuyo giro esté orientado al campo mexicano, a llevar un control exacto de todas las operaciones que se realizan dentro del territorio nacional.

Tomando en cuenta lo anterior, un ineficiente control de venta resulta muy costoso para la empresa, por lo que se tendrá que establecer un sistema de control que solucione de manera integral todas las operaciones del área de

ventas nacionales que a continuación serán detalladas, sin generar procedimientos que compliquen o solucionen de una manera temporal los problemas generados en esta área de la empresa.

#### **El control de los inventarios.**

Un problema que se deriva del incremento de las operaciones es el control de inventarios, ya que la empresa actualmente cuenta con 15 productos con un mlnimo de dos presentaciones cada uno, que repartidos en las 20 bodegas distribuidas por el territorio nacional, resulta que el control de los inventarios no es muy sencillo y al final de mes cuando se cotejan los inventarios de las bodegas con las tarjetas de inventarios de la dirección de ventas nacionales, por lo general no coinciden, además no coinciden con lo que se muestra en la contabilidad, por lo que, los tres registros son distintos.

Para hacer coincidir los tres registros, actualmente hay que remitirse a verificar todas las entradas y salidas de producto de cada una de las bodegas, pero cuando éstos no coinciden inmediatamente se realiza un inventario flsico.

**El control de gastos de vendedores.** 

Otro nuevo problema que ha surgido desde que se empezó a incrementar la comercialización de los productos en el mercado nacional, es el control de los gastos a comprobar de los vendedores de la empresa, ya que se definió que no existirlan depósitos a cuenta de vendedores, mientras éstos no hubiesen comprobado , Jos gastos del mes.

Este problema surge por dos vlas: La primera cuando los vendedores no mandan la información a tiempo y la segunda que Ja estructura de la dirección de ventas nacionales no es capaz de controlar todas las erogaciones de los vendedores.

521 - An London

Normalmente, esta información deberla de conocerse en la Dirección de Ventas . nacionales con oportunidad, pero debido al retraso de envio de ésta por parte de los vendedores y el gran volumen que representa, trae como consecuencia que los datos referentes a este concepto se conozcan hasta un mes después cuando se entreguen los estados financieros de la compañia.

Como es lógico la Información que proporciona la contabilidad es historia y ya no es útil como un control instantáneo y como la operación tiene que seguir, se realizan depósitos a vendedores aunque no se conozca el comportamiento de los gastos de estos mismos.

## **El control de la cobranza.**

La recuperación de la cartera de distribuidores, actualmente se ha descontrolado con el incremento de las operaciones, ya que el número de distribuidores aumenta cada día y en un mercado en el cual la empresa que otorga crédito, es la empresa que vende producto.

# **CAPITULO 3 ANALISIS.**

## **3.1 PROCEDIMIENTOS ACTUALES.**

Ya que el presente caso únicamente lo destinaremos a la Dirección de Ventas de la compañia, solamente serán analizados los procedimientos actuales de ésta, *y* la interrelación que estos tienen con las demás áreas afectadas con los flujos de información generados. Además únicamente se incluyen las actividades más relevantes de cada proceso.

Para este estudio dividiremos la parte comercial de la compañia,

en:

1.- Ventas de exportación.

2.- Ventas nacionales.

#### **Ventas de exportación.**

Las ventas de exportación, son aquéllas cuya producción se lleva a cabo en el territorio nacional *y* el destino final del producto es el mercado exterior.

Las ventas de exportación, suelen ser de volúmenes muy grandes, y se realizan por medio de un pedido confirmado, por el total de toneladas de producto.

En el caso de las ventas de exportación, no se realizan normalmente inventarios, ya que en la mayorfa de los casos se produce únicamente Jo que se vende a través del pedido, en el caso de no ser entregado el pedido total en una entrega, pueden existir estos inventarios, pero sólo por periodos cortos de tiempo, es decir hasta que se cumplen los plazos de entrega de cada uno de los embarques.

**Procedimiento de solicitud** de cotización.

Una cotización en las ventas de exportación, es aquélla por medio de la cual, un distribuidor localizado fuera del territorio nacional solicita el precio al cual le podemos ofertar nuestro producto en las condiciones y especificaciones que el distribuidor requiere. Esta solicitud de cotización llega normalmente vla telefax o vla télex.

1.- Se recibe una solicitud de cotización de producto de algún pals.

La solicitud se recibe vla telefax o vía télex.

Esta solicitud debe de tener incluidos los siguientes datos:

A) Empresa que lo solicita.

B) Producto que solicita.

C) Especificaciones del producto.

D) Cantidad de producto solicitado en toneladas.

E) Empaque del producto.

F) Destino del producto.

G) Lugar en el cual terminará la responsabilidad de entrega del fabricante.

1.- Entrega en planta.

2.- Entrega en puerto o frontera mexicana.

3.- Entrega en puerto o frontera de otro pals.

4.- Entrega en planta del cliente.

H) Condiciones de pago.

1.- Carta de crédito.

2.- Cuenta abierta.

3.- Depósito del total de la operación.

1) Fecha de entrega del producto.

2.- Se verifican los datos anteriores por la Dirección de Ventas de Exportación en una conversación con la dirección de producción para determinar cual sería la fecha probable de embarque del producto.

3.- En base a los precios internacionales y un costo estima\_do del producto, la Dirección de Ventas de Exportación determina el precio de venia del producto.

4.- La Dirección de Ventas de Exportación manda la respuesta al distribuidor, incluyendo la verificación de los datos de la solicitud de. cotización, y el precio de venta del producto por tonelada.

5.- La Dirección de Ventas contesta al distribuidor vla fax o télex esperando la contestación del distribuidor.

Actualmente, las cotizaciones que se emiten se guardan en un archivo, el cual está asignado al distribuidor y éstas se archivan en orden consecutivo, esto con el objeto de conservar la historia de todas las negociaciones que se han llevado a cabo con el distribuidor.

**Procedimiento de pedido de exportación.** 

Una vez que se ha llegado a un acuerdo en cuanto a las condiciones *y*  especificaciones del producto, el distribuidor realiza el pedido formal de producto a la empresa, definiendo perfectamente las especificaciones del producto, la cantidad, la forma de pago, etc.

El área de Ventas de Exportación le da entrada al pedido a través de una orden de producción, con la cual se inicia de manera oflcial el proceso productivo.

1.- Llega el pedido confirmado de la solicitud de compra de producto: 0/ra telefax o vía télex.)

-.\_· .' ·. .

2.- El área de Ventas de Exportación genera una orden de producción la cual Incluye los siguientes datos :

A) Número de orden de producción (número consecutivo).

8) El producto.

C) El distribuidor.

D) La fecha de pedido.

E) El número de pedido.

F) Cantidad de producto a procesar.

G) Tipo de empaque.

H) La fecha de orden de producción.

1) El precio de venta por tonelada.

J) Las condiciones de pago.

K) Especificaciones técnicas del producto.

L) Definición de etiquetas del producto.

M) Fecha requerida de embarque.

 $\mathbb{R}$  . The second particle  $\mathbb{R}$ 

N) Fecha programada de producción.

O) Las firmas de quien requiere y quien acepta la. orden de producción. . .

 $\mathcal{L} \left( \mathcal{L} \right) = \mathcal{L} \left( \mathcal{L} \right)$  .  $\mathcal{L} \left( \mathcal{L} \right)$ 

3.- Se pasa la orden de producción para su seguimiento.

4.- Se pasa una copia de la orden de producción al área de Planeación Financiera, para la solicitud del financiamiento a la exportación.

5.- Otra copia se pasa al área contable para su registro en el sistema de costos de la compañía.

, ,,. · .. '.' *:-.;:* : . " . '

6.- El área de Ventas guarda en el archivo una copia para control de las ventas.

7.- El pedido se pasa al proceso de facturación y embarque.

Actualmente las copias de las órdenes de producción y de las facturas se guardan de manera consecutiva en dos carpetas, una de órdenes de producción y la otra con la copia de las facturas realizadas, y tiene por objeto controlar todas las órdenes de producción e interrelacionarlas con sus facturas.

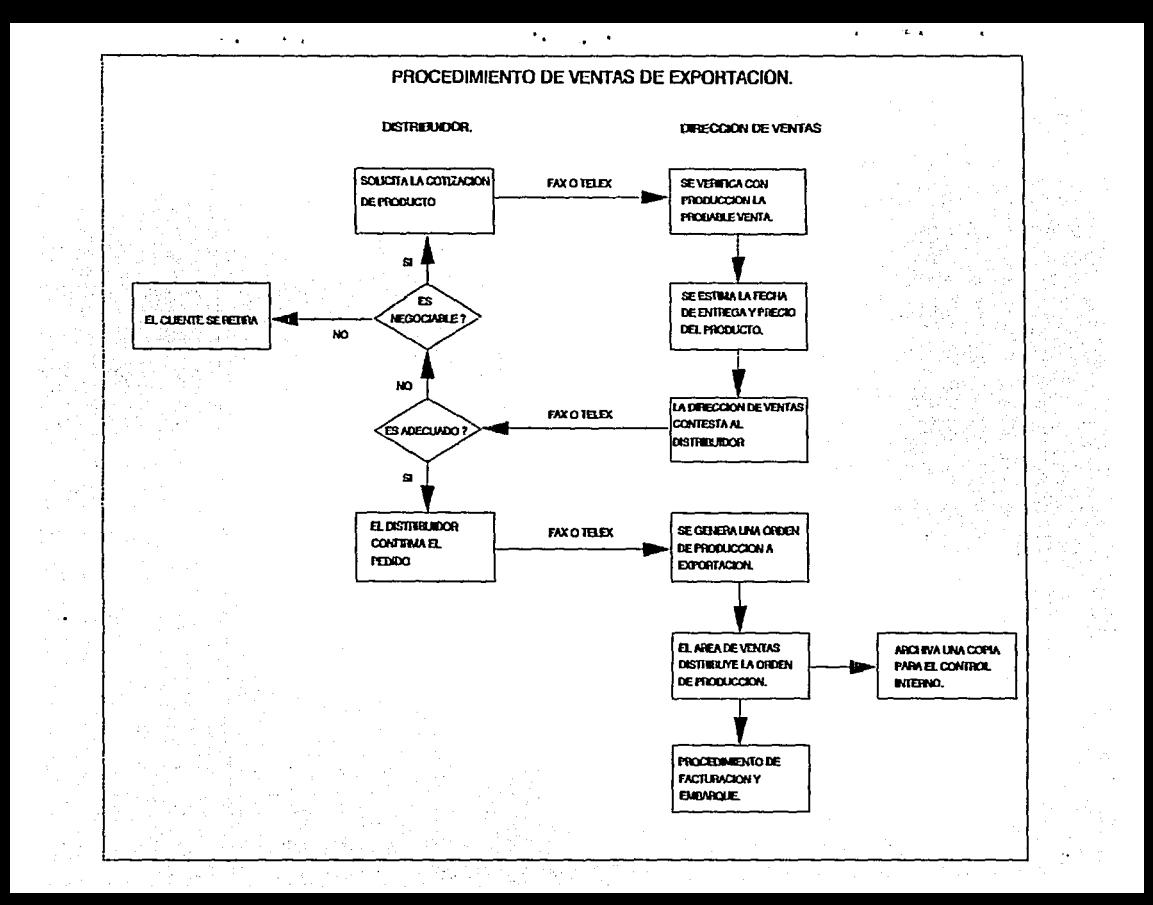

## Procedimiento de facturación y embarque.

Por embarque podemos entender, la salida de producto de la planta hacia uno de los distribuidores.

El embarque puede ser por el total del pedido, o bien por una entrega parcial de producto, pero por cada entrega parcial es necesaria una factura, que ampara cada entrega, por lo cual, en el caso de las ventas de exportación, para cada uno de los pedidos, podemos tener una o más facturas que lo amparan.

1.- Se recibe notificación de la terminación de la producción.

2.- Se elabora por parte de la dirección de producción la remisión del embarque. 3.- La Dirección de Ventas elabora la factura que ampara el embarque, ya sea parcial o total.

4.- Se comparan los datos de la remisión contra la factura para verificar que no existan diferencias.

•1,2019,44,49,45,49,40,40,40,40,40,40

5.- Se pasan copias de estos documentos a la Dirección de Finanzas para que ésta realice su procedimiento de cobranza de exportación.
6.- El pedido sale de la planta hacia su destino.

7.- Se registra la salida en el programa de embarques como confirmado.

8.- Se registra en el archivo de la dirección de ventas la salida de producto en la carpeta correspondiente al distribuidor, para dar seguimiento hasta que el producto llegue a su destino.

Actualmente, se utiliza con la finalidad de controlar los embarques de la empresa, un documento que se denomina programa de embarques, el cual, contiene la información dividida en semanas de entrega de las toneladas compradas por cada uno de los distribuidores.

Existen dos tipos de anotaciones en el programa de embarques.

1.-Ventas confirmadas.

2.- Ventas por confirmar o estimadas.

Las ventas confirmadas, se muestran únicamente, como la cantidad de toneladas embarcadas en la semana correspondiente.

En el caso de las ventas por confirmar o ventas estimadas, se utiliza un asterisco (\*) a un lado de la cantidad de toneladas, para indicar que es una venta que probablemente se realice, pero que aún no existe ningún pedido que lo ampare.

La finalidad de este programa de embarques es ayudar al área de producción a planear *y* controlar la producción, asl como ver la distribución de las ventas en un periodo de tiempo.

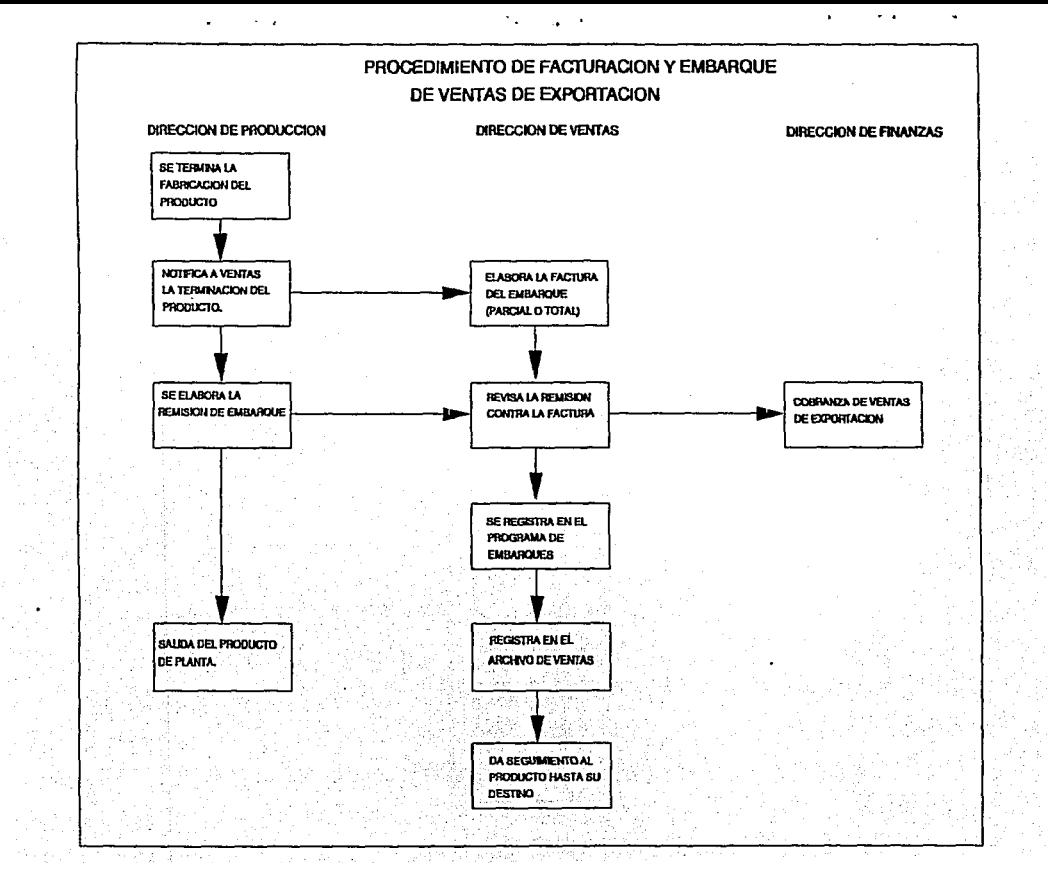

# Procedimiento de registro de gastos variables de venta.

Existen gastos asociados a la venta de exportación que son controlados por la misma dirección de ventas de exportación; ya que es la misma dirección fa que contrata estos servicios como son:

- Fletes terrestres a puerto o frontera.
- Fletes marítimos.
- Seguros.
- Gastos aduanales.
- Comisiones.
- Etc.

1.- localiza al proveedor del servicio a contratar y acuerdan fas condiciones del servicio.

2.- Una vez contratado el servicio, se hace una solicitud de cheque a Ja Gerencia de Planeación Financiera, la cual, programa el cheque del pago de servicio.

3.- La Dirección de Ventas presenta cada mes al área de contabilidad un reporte de gastos variables de venta, para que éstos sean cotejados con Jos gastos variables de venta que le llegaran por medio de la dirección de finanzas, indicándoles que el pago ha sido realizado.

Actualmente el reporte mensual de gastos variables de ventas, únicamente se utiliza como un control comparativo de gastos, pero realmente, no existe una comparación real del total de gastos variables de venta que corresponden a una factura determinada.

### **Ventas nacionales**

Como ventas nacionales se entienden aquéllas cuyo destino final es el territorio nacional.

Estas ventas son más complejas en su operación, que las de exportación, ya que en las ventas de exportación ya existe un pedido confirmado de un cliente en el extranjero. En cambio en las ventas nacionales hay que hacer llegar el producto al consumidor, a través de Jos distribuidores que se tienen repartidos por todo el territorio nacional.

La empresa cuenta con bodegas que dependen de la misma empresa, a las cuales se envla el producto de las plantas manteniendo un inventario suficiente de cada uno de Jos productos que se utilizan en Jos cultivos de la región *y* en Ja presentación o empaque conveniente.

Cuando los distribuidores mayoristas requieren producto, lo solicitan a la dirección de ventas nacionales y ésta, a su vez, manda el producto de la bodega para cubrir las necesidades.

En caso de no existir inventario en la bodega de la región, se manda de otra *y* si aún no existiera inventario se mandara de la planta, por medio de una orden de producción para surtir producto a bodega.

# **Procedimiento de pedido nacional.**

Se considera como un pedido nacional a la solicitud de compra de cualquiera de los productos de la compañia realizada por un distribuidor ubicado en el territorio nacional.

1.-Llega telefónicamente la solicitud de producto de alguno de los distribuidores.

2.- Se verifica la existencia de producto en la bodega.

3.- Se autoriza al bodeguero la entrega del producto.

4.- **El** encargado de la bodega elabora la remisión de salida del producto.

5.- El encargado de la bodega manda a la Dirección de Ventas la remisión para que ésta siga con el procedimiento de la cobranza nacional.

6.- El encargado de la bodega actualiza en el inventario la salida del producto.

7.- La dirección de ventas nacionales, elabora la factura que ampara dicha remisión.

8.- Actualiza el inventario de bodegas en el kárdex de inventarios.

9.- Manda la factura a contabilidad *y* otra la conserva para la cobranza nacional.

Actualmente, se lleva el control de los pedidos nacionales .por medio de una carpeta, en la cual, se lleva un consecutivo de las· remisiones de salida de producto de las bodegas.

El inventario en bodegas se lleva registrado en un kárdex o tarjetas en las cuales éste va disminuyendo o aumentando por medio de las remisiones.

Actualmente, ya no está funcionando correctamente el registro en estos kardex.

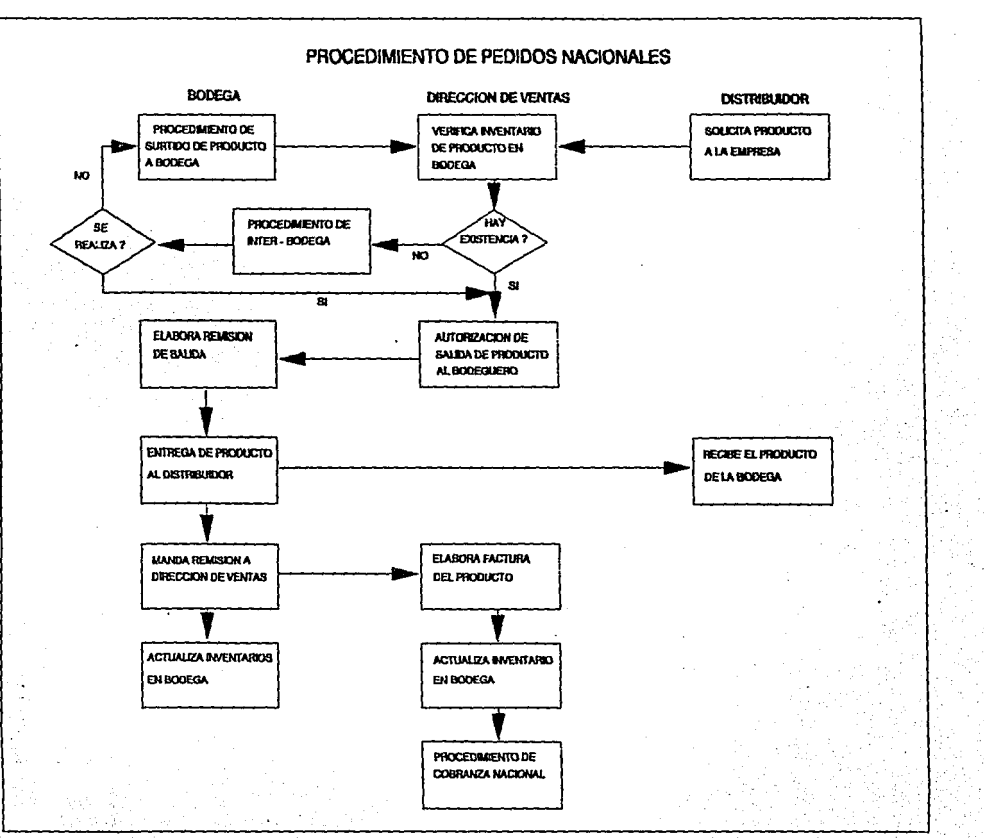

### **Procedimiento para surtir producto a bodegas.**

SI tomamos en cuenta que el pedido nacional o venta nacional, disminuye Jos inventarios de las bodegas, este procedimiento tendrá como función exactamente lo contrario, ya que en éste, se revisará la manera en que se surte de nuevo producto a cada una de las bodegas.

Por medio del presupuesto de la compañía, se ha llegado a determinar un estimado de venta en cada una de fas temporadas de acuerdo a cada una de las regiones, ya que esto depende de los cultivos de la región y de la ciclicidad de la venta, *y* por ende el nivel de inventario de cada uno de Jos productos en cada una de las bodegas.

1.- Se determina la necesidad de mandar producto a una bodega. 2.- Se elabora una orden de producción para surtir producto a una bodega. 3.- Se verifica la fecha de entrega por parte de la Dirección de Producción. 4.- Se elabora la manifestación de embarque por parte de Ja Gerencia de planta.

### **tSTA SALIR mis under the verse**<br>The talk biblioted LA **BIBLIOTECA**

5.- Se elabora una remisión de lnter-bodega por parte qe la Dirección de Producción.

6.- Estas dos se entregan al almacenista para que prepare el embarque.

7 .- Manda el almacén el producto *y* es recibido por la bodega con todo *y*  remisión de surtido a bodega.

8.- Actualiza sus tarjetas de inventario y verifica a la dirección de ventas nacionales que ha recibido el producto.

9.- Ventas nacionales actualiza de igual manera sus inventarios.

Mensualmente comparan los inventarios de las bodegas con el kárdex de la Dirección de Ventas, de igual manera se hacen visitas periódicas por parte de los representantes de ventas para realizar un inventario físico, asl como un arqueo contra las entradas y salidas de producto de las bodegas.

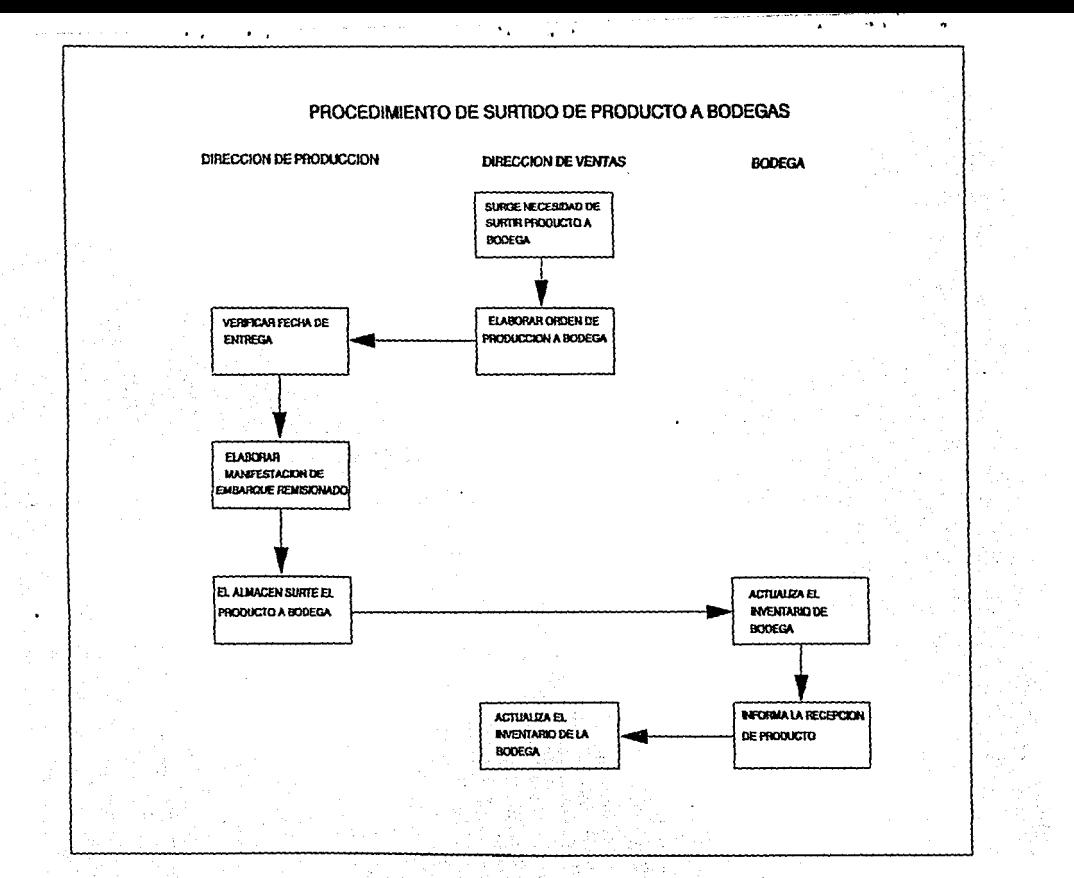

# **Procedimiento lnter-bodegas.**

Ya que en algunas ocasiones, cuando se solicita producto de alguna de las bodegas, y ésta no tiene existencia de producto en las plantas, se requiere el poder realizar un traspaso de una bodega a otra.

1.- Se recibe el pedido nacional.

2.- Se verifica inventario en bodega destino.

3.- En caso de no haber existencia de producto, se revisa el inventario de bodegas cercanas.

4.- La Dirección de Ventas solicita telefonicamente a una bodega que se embarque producto de una bodega a otra.

5.- La bodega origen genera la remisión de la entrega a la bodega destino.

6.- La bodega origen actualiza las tarjetas de inventario.

7.- La bodega destino recibe el embarque y lo registia en las tarjetas de inventario.

8.- Telefónicamente informa, a la Dirección de Ventas de haber recibido el embarque.

9.- La dirección de ventas nacionales actualiza las tarjetas de ambas bodegas para que concuerden los inventarios.

Actualmente, ya no se lleva un control 100% confiable de los inventarios en las bodegas, debido a que depende de distintos procedimientos para la actualización de éstos. Por un lado, están los pedidos nacionales, que disminuyen el Inventario; en un procedimiento totalmente distinto se surte el inventario a las bodegas, y por otro lado, están los procedimientos de lnterbodegas que hacen mucho más compleja la operación de los inventarios.

Si consideramos que en este control intervienen interactivamente tres procedimientos, en los cuales, a su vez, existen diversas personas y lugares, sucede que con el incremento de operaciones, éstos empiezan a trabajar de manera de sincronizada, por lo que, se generan diferencias en las existencias de productos.

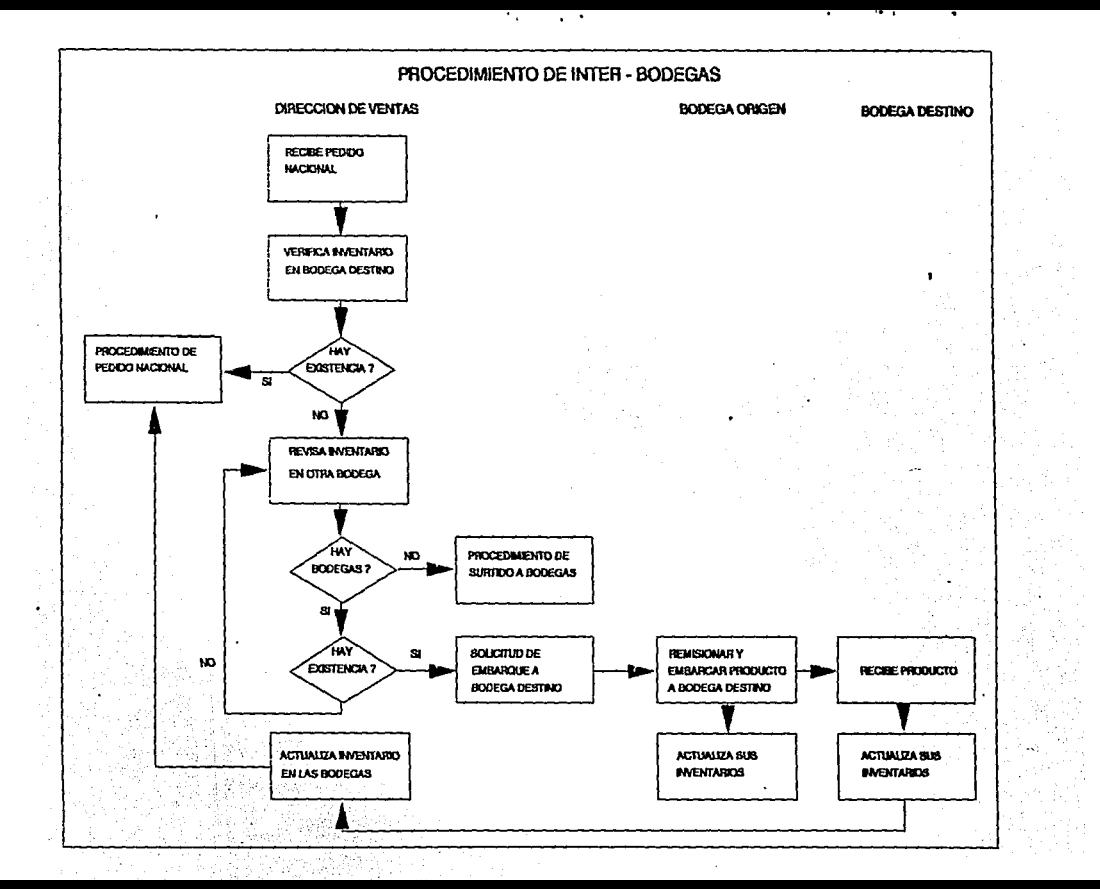

**Procedimiento de gastos a comprobar de vendedores.** 

Los vendedores tienen la misión de impulsar la venta por medio de visitas de asesoria técnica a los distintos consumidores de los productos en la región que se les ha asignado.

Los vendedores se encargan de cerrar el ciclo de la venta. Ya que son los que enlazaran al distribuidor con el último consumidor.

Para realizar esta actividad, los vendedores tienen gastos los cuales deben de ser cubiertos por la empresa.

> • • '.,\_' ~ 1 , •• ·,· • • *(·'* . .

El procedimiento que está definido actualmente es el siguiente:

1.- Se deposita una cantidad de dinero, en la cuenta del vendedor. Esta cantidad se calcula estimando un programa normal de actividades realizadas por los vendedores por mes.

2.- El vendedor realiza gastos que están relacionados con su actividad en la empresa dentro del mes.

3.- El vendedor presenta los comprobantes de gastos junto con su reporte de actividades que contiene el desglose del total de visitas realizadas en la región que le ha sido asignada.

4.- Se revisan y autorizan los comprobantes por parte de la Dirección de Ventas Nacionales.

5.- Se pasan de manera clasificada al Departamento de Contabilidad los comprobantes respectivos de gastos para ser registrados a la cuenta de gastos por comprobar del vendedor.

6.- La Dirección de Ventas Nacionales deposita en la cuenta del vendedor el monto de los gastos por comprobar del siguiente mes.

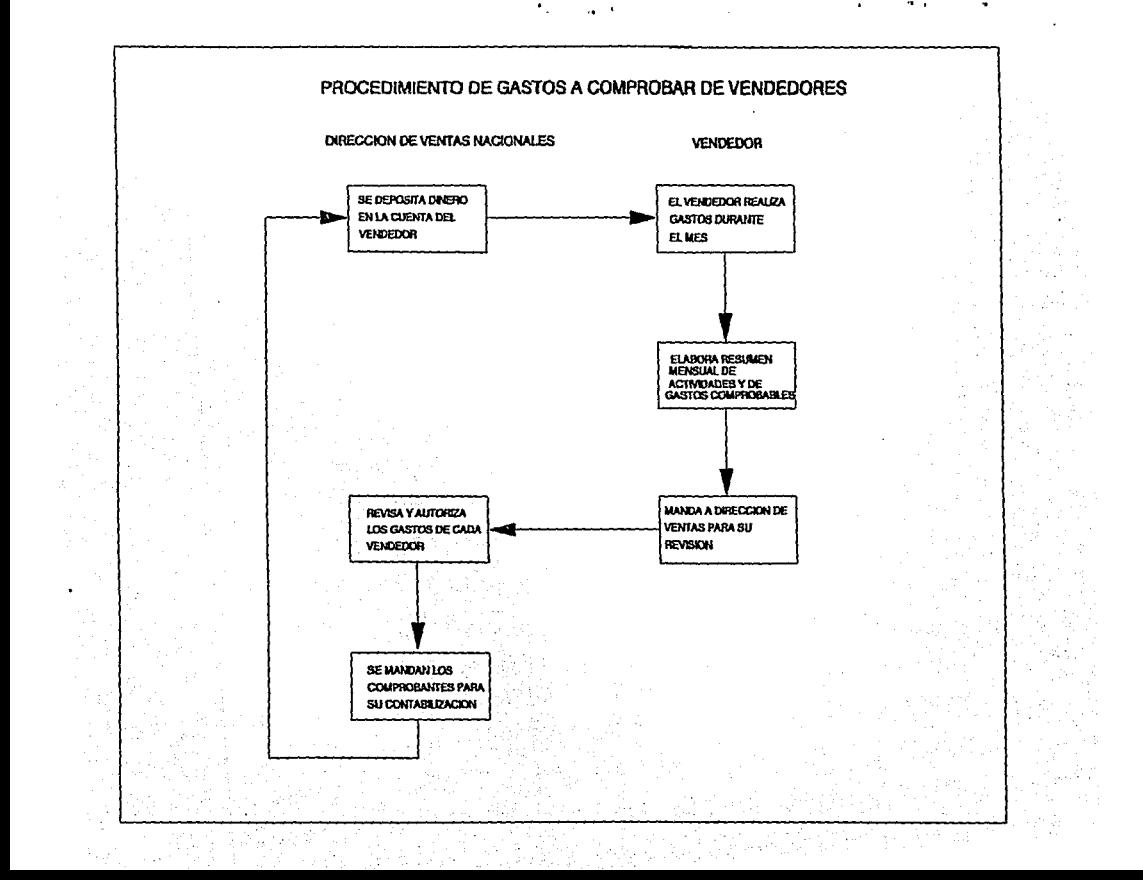

**Procedimiento de cobranza nacional.** 

Ya que el volumen de ventas, en cuanto a número de operaciones, es muy grande dentro del territorio nacional, y actualmente no es factible añadir a la estructura de la empresa un departamento de Crédito y Cobranza, son aprovechados los mismos vendedores para realizar esta actividad, por su misma ubicación dentro del territorio nacional.

1.- La Dirección de Ventas verifica en sus registros el vencimiento del plazo que se le dio al distribuidor para cubrir el pago de la compra.

2.- La Dirección de Ventas informa al vendedor el vencimiento del documento respectivo.

3.- El vendedor se presenta con el distribuidor para solicitar el pago de dicha factura.

4.- El distribuidor emite un cheque que ampara el pago del producto.

5.- El distribuidor le entrega al vendedor el cheque, recibiendo a cambio la factura correspondiente.

6.- El vendedor deposita en la cuenta de cheques de la empresa, el pago correspondiente e informa a la Dirección de Ventas el depósito.

. - '·

7.- La Dirección de Ventas registra el pago de la factura e informa a la Dirección de Finanzas el depósito del mismo.

. . ,. .

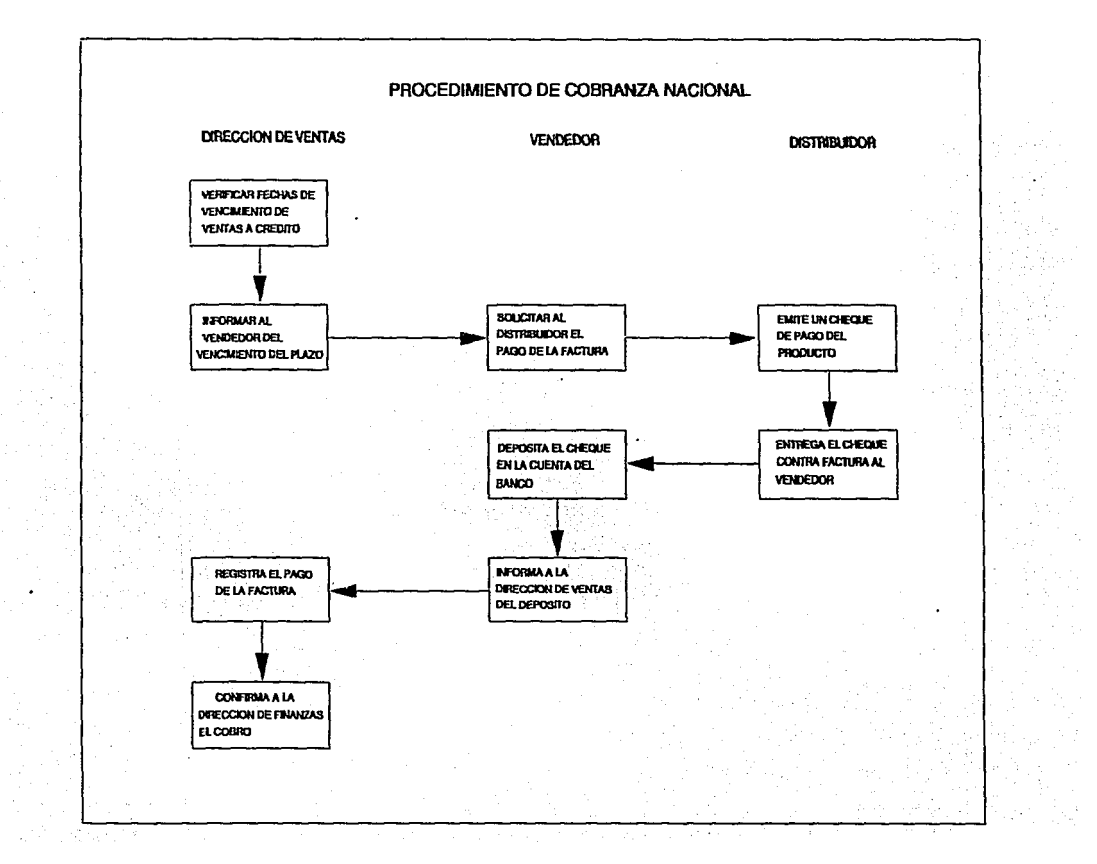

**3.2 Diseño estructural del sistema de Información.** 

Como ya se ha mencionado en diversas ocasiones, hasta hace poco tiempo, la empresa estaba trabajando de manera eficiente *y* debido al incremento de sus operaciones nacionales *y* de exportación, han surgido los diversos problemas que fUeron destacados en el capitulo 2, en el apartado: " Definición del problema".

Claramente se ha comprobado, durante su permanencia en el mercado, que los procedimientos que se utilizan de manera cotidiana funcionan de manera correcta, lo que habrla que añadir en el presente análisis, es la posibilidad de que la empresa trabaje de la misma manera, pero con la posibilidad de manejar altos volúmenes de información, es decir, sin aumentar actividades extras a la personas involucradas con estos procedimientos, ya que un cambio en éstos podria causar una desestabilizacion en la operaciones de la empresa.

Aprovechando este cambio, se ha resuelto conveniente el utilizar esta información *con* todas sus capacidades, ya que si se está proponiendo un

sistema de información integral que controle la información desde el primer contacto con el distribuidor hasta la cobranza de las ventas, es posible analizar todos los cambios relacionados con la operación del área de ventas, con todos los puntos que intervienen en el proceso.

## **Las ventas nacionales.**

Actualmente, en el caso de las ventas nacionales se organiza la información de acuerdo a su número de factura, manteniendo un control que hasta estos momentos, ha sido adecuado, pero los grandes beneficios que se podrán obtener, además de cumplir con los procedimientos actuales, serán el poder organizar las ventas de acuerdo a otros conceptos, como son, por distribuidor, por región, por bodega, por producto *y* por vendedor, dejando claro que este control será posible, sin aumentar las actividades actuales del personal.

Como se sabe, para el control de inventarios es necesario conocer las entradas y las salidas de producto de las bodegas, ya que el invenlaria esta dado por Ía diferencia entre las entradas y las salidas de producto. En este caso en particular, se pueden considerar como entradas dos conceptos: el procedimiento

' . ' .

de surtido de bodegas *y* la recepción de producto a través de un lnter-bodega; de la misma manera, las salidas están formadas por los pedidos nacionales y los traspasos lnter-bodega hacia una bodega destino.

Como se puede apreciar, estas cuatro operaciones están perfectamente definidas dentro de los procedimientos actuales estudiados; por lo tanto, si el sistema administrativo que se analiza, contiene estas opciones, *ya* que es un sistema integral, por consecuencia, es factible controlar el inventario de cualquier bodega en cualquiera de sus productos *y* presentaciones.

Otro proceso que de manera integral está relacionado directamente con los procedimientos anteriores, es el de la cobranza nacional, ya que éste, surge como consecuencia de los cambios generados en el procedimiento de pedido nacional. .·:;:.?:· \):;{ >;~r ·-=·"\_:y -~ .. ··. - ·'.

En el siguiente diagrama se muestra cómo funcionará el flujo de información relativo a estos procedimientos dentro del sistema.

# DIAGRAMA DE OPERACION DE ARCHIVOS EN LA VENTA NACIONAL

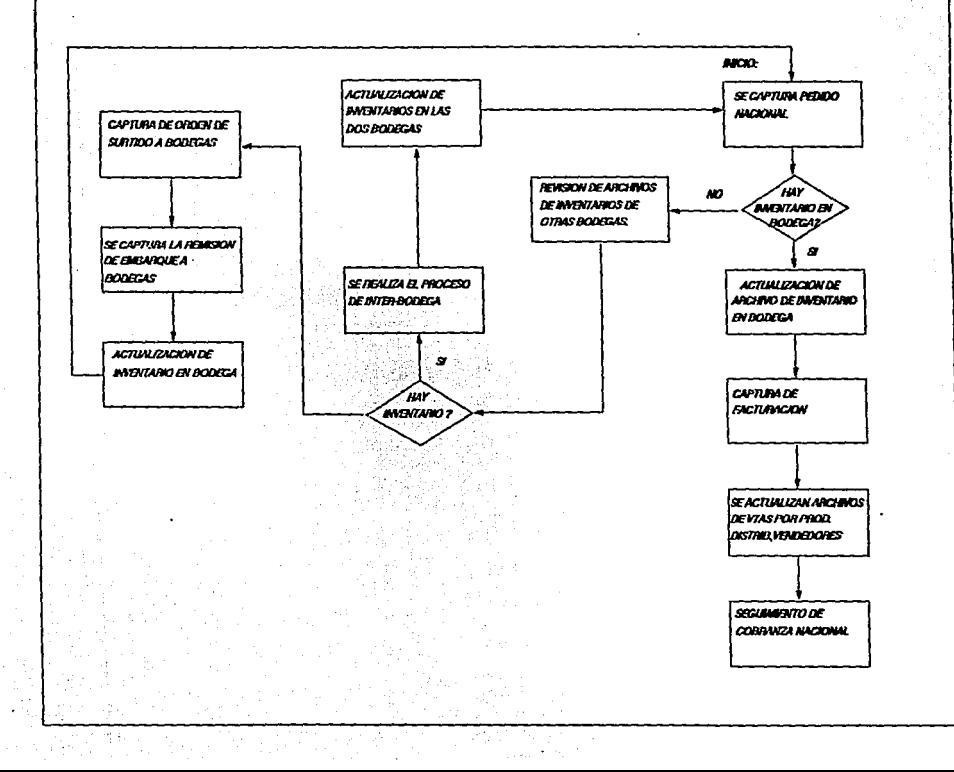

### **Las ventas de exportación.**

En el caso de las ventas de exportación, Ja interrelación fundamental, que se puede encontrar es en tres módulos especlficos que son: Ja generación de Ja orden de producción, el programa de embarques y el proceso de facturación y embarque. Estas actividades parten del mismo punto, por lo que, es conveniente también, controlarlas de manera integral.

En el siguiente esquema se presenta cómo están Interrelacionadas estas actividades para fines del diseño del sistema.

Las actividades que no se han presentado en esta sección, pueden trabajar de manera independiente a Jos demás módulos; ya que. no están relacionados directamente con otros módulos y, por lo tanto, su funcionamiento es igual al que se definió en el apartado de procedimientos actuales al inicio de este mismo capitulo.

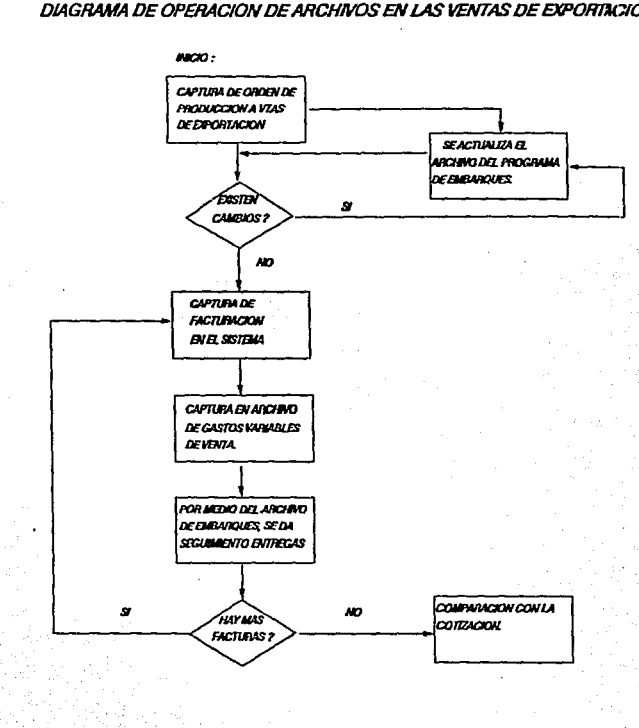

# **CAPITULO 4 EL DESARROLLO.**

El sistema cuenta con nueve módulos los cuales están estructurados de la siguiente manera:

- 1 Control de ventas.
- 2 Control de ventas estimadas.
- 3 Control de distribuidores.
- 4 Control de bodegas.
- 5 Control de vendedores.
- 6 Control de regiones.
- 7 Control de parámetros.
- 8 Reportes del sistema.
- 9 Mantenimiento del sistema.

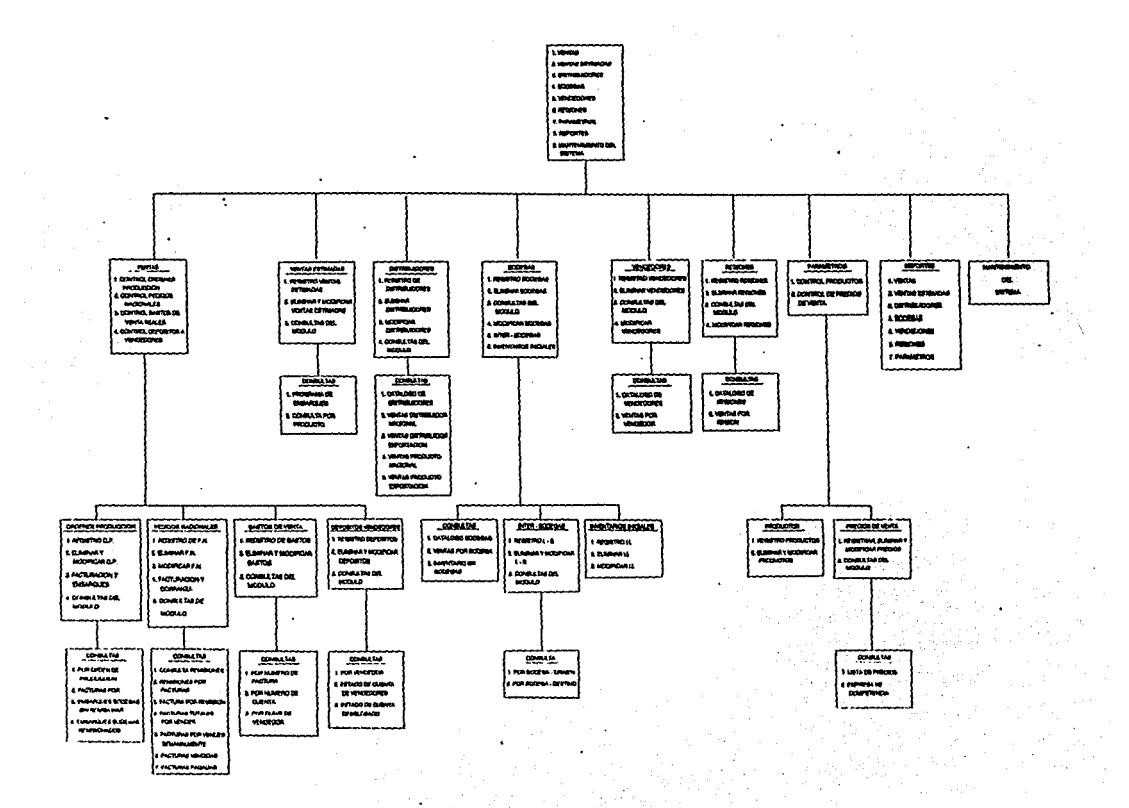

# **MODULO DE VENTAS**

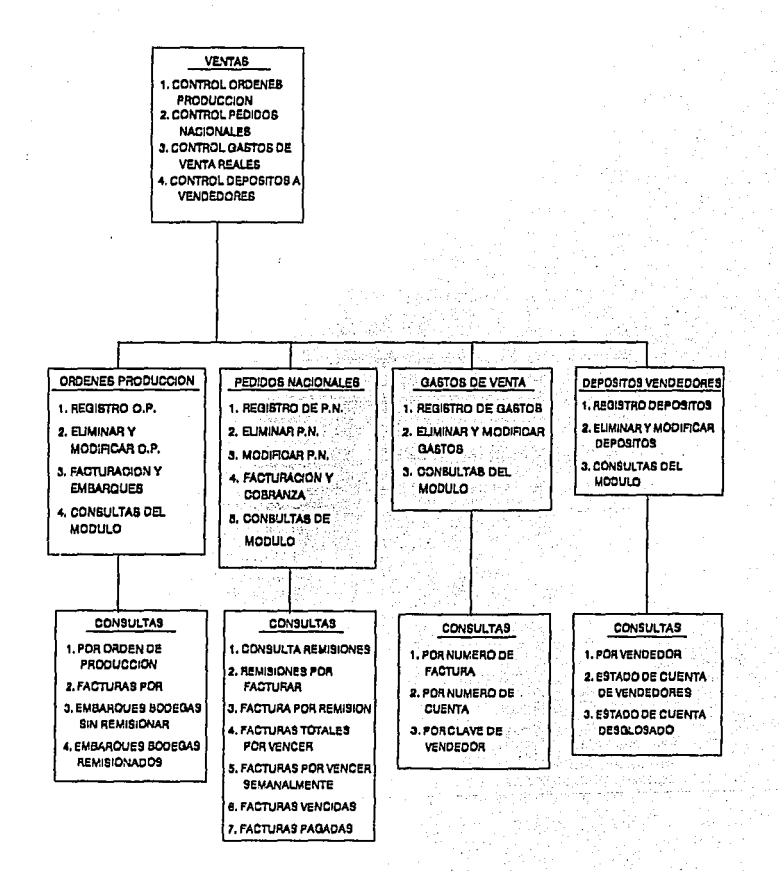

# **1.- Control de ventas.**

Este módulo contiene el control del inicio de las operaciones del área de ventas e incluye las siguientes actividades.

1.1 Control de órdenes de producción.

1.2 Control de pedidos nacionales.

1.3 Control de gastos de venta reales.

1.4 Control de depósitos a vendedores.

**1.1 El control de órdenes de producción.** 

El objetivo de este módulo es el de permitir el registro inicial de las solicitudes de órdenes de producción de las ventas de exportación, asl como. de las órdenes de producción destinadas a resurtido del inventario a las bodegas en el territorio nacional.

Además de dar un seguimiento desde el registro hasta ia entrega del producto a cualquiera de los dos tipos de mercados.

En ei caso de las ventas a exportación, actualíza automáticamente los datos contenidos en el programa de embarques (Menú 2), incluyendo estas ventas como confirmadas.

Este módulo está formado por las siguientes opciones:

1.1.1 Registro de órdenes de producción.

1.1.2 Elíminar *y* modificar órdenes de producción.

1.1.3 Facturación y embarques.(Ventas de exportación).

1.1.4 Consultas del módulo.

### **1.1.1 Registro de órdenes de producción.**

El registro de las órdenes, permite la entrada de órdenes de producción para el mercado de exportación y el resurtido a bodegas ya que el número de orden de producción para ambos casos es un consecutivo. que asigna directamente la máquina.

Los datos que se piden al usuario para el caso de ventas a exportación o resurtido de inventario en bodegas nacionales son similares, únicamente cambian los destinos que tendrán dichas órdenes de producción. Distribuidor de exportación o bodega nacional respectivamente.

Además en el caso de las órdenes de producción al mercado de exportación, es posible distribuir el total de la orden de producción en una o varias entregas de producto, según sea definido por el cliente o distribuidor, y una vez definidas dichas entregas, éstas serán asignadas de manera automática al programa de embarques.

El sistema verifica todos los datos de entrada al sistema, presentándole al usuario de una manera clara el destino final de cada una de las órdenes de producción.

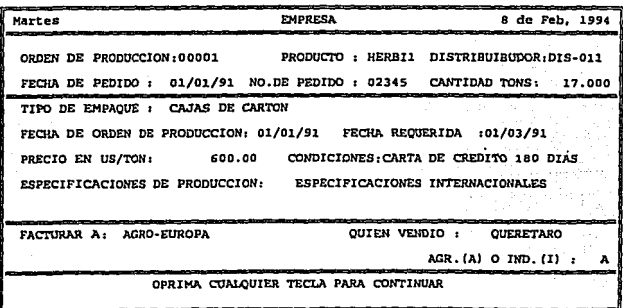

# **1.1.2 Eliminar y modificar órdenes de producción.**

Esta opción permite cancelaciones de órdenes de producción o simples modificaciones que existan en la orden de producción.

En este módulo el único dato distinto que se pide al usuario es, en el caso de órdenes de producción destinadas a bodegas, el número de remisión de salida de la planta para la bodega indicada en el módulo 1,1.1, en ese momento el sistema actualiza el inventario que se encuentra registrado en dicha bodega, por producto y por presentación.

## **1.1.3 Facturación y embarques. (Ventas exportación).**

Ya que las ventas de exportación, en la mayoria de los casos se entregan al distribuidor de exportación, en varios. embarques, este módulo permite asignar una o varias facturas a cada entrega de producto, además de llevar un control del saldo de producto por embarcar a cada distribuidor.

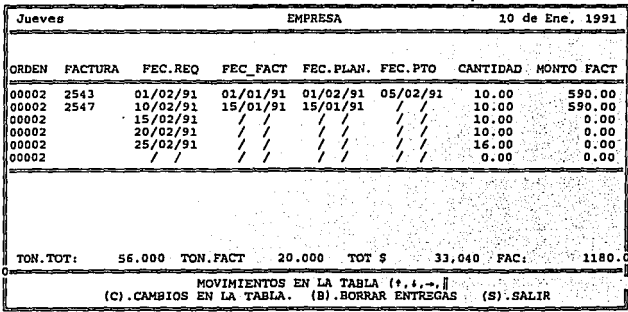

# 1.1.4 Consultas del módulo.

Este segmento del módulo permite visualizar de una manera clara el seguimiento que debe de tener cada orden de producción.

Permite las siguientes opciones de consulta:

1.1.4.1 Por orden de producción.

1.1.4.2 Facturas por orden de producción. (Exp)

1.1.4.3 Embarques a bodegas sin remisionar.

1.1.4.4 Embarques a bodegas remisionados.
# 1.1.4.1 Por orden de producción.

Esta consulta está diseñada para verificar los datos que fueron capturados de la orden de producción en la opción 1.1.1. (De registro de órdenes de producción).

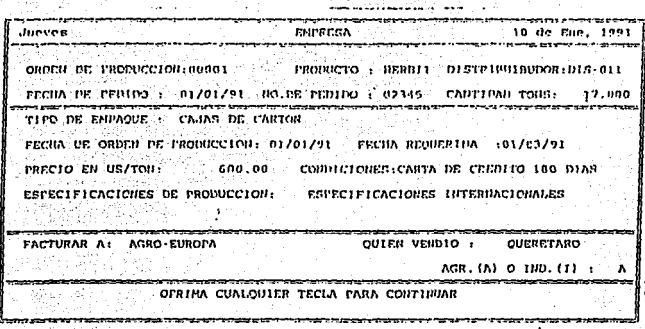

1.1.4.2 Facturas por orden de producción (Exp).

Esta consulta tiene la finalidad de dar un seguimiento a las facturas que componen una orden de producción, así como, los saldos por entregar de producto, y el control de fechas críticas para que no existan retrasos en las ventas de exportación.

۵ŕ

Entre los datos importantes que se muestran en esta consulta figuran, el número de orden, el número de factura, fecha de facturación, fecha de embarque de planta, fecha de embarque en barco, cantidad embarcada, y monto de la factura.

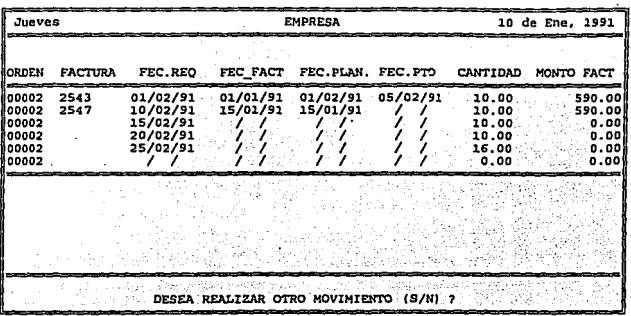

### 1.1.4.3 Embarques a bodegas sin remisionar.

En la opción 1.1.2 (Eliminar y modificar órdenes de producción), se muestra el dato que tiene que introducir el usuario para indicar que el embarque de

producto a bodega ya se realizó, el cual es un número de remisión, esta consulta muestra las órdenes de producción en las cuales no se ha elaborado la remisión correspondiente y por lo tanto todavla no se muestran en el inventarío de las bodegas.

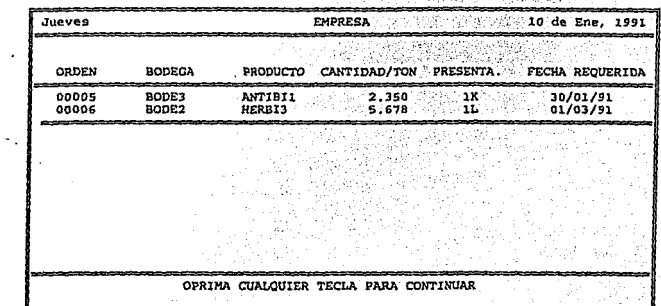

## **1.1.4.4** Embarques a bodegas remisionadas.

Esta consulta es complementaria al punto 1.1.4.3, ya que ésta muestra lo que si salió a bodegas y ya cuenta dentro del inventario de cada una de ellas. La unión de estas dos consultas darla el total de órdenes de producción destinadas al resurtido de las bodegas.

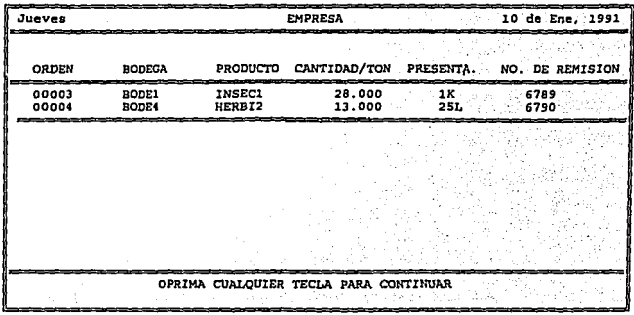

## 1.2 Control de pedidos nacionales.

Como se puede mostrar en el capítulo 3, esta actividad, es la que va a completar el ciclo del producto, mientras la orden de producción resurte inventario a cada una de las bodegas, los pedidos nacionales van a ser los encargados de disminuir dicho inventario, y realizar lo. que propiamente es la venta.

Este módulo únicamente es utilizado por el departamento de ventas nacionales. Y son utilizados la mayorla de los archivos con que cuenta el sistema, al mismo tiempo.

Está formado por las siguientes opciones:

- 1.2. 1 Registro de pedidos internos.
- 1.2.2 Eliminar pedidos internos.
- 1.2.3 Modificar pedidos internos.
- 1.2.4 Facturación y cobranza.
- 1.2.5 Consultas del módulo.

#### **1.2.1 Registro de pedidos internos.**

Esta opción permite que sea registrada mediante una remisión, una venta a distribuidor o directamente a un último consumidor.

Entre los datos relevantes capturados en este módulo se encuentran, el número de remisión, la clave del distribuidor o del último consumidor, la clave de la bodega de que saldrá el producto, la clave del vendedor que realiza la venta v la región a la que pertenece la venta. Ya que estos datos son definitivos en los demás módulos del sistema.

La ventaja de este módulo múltiple, es que con una única captura se alimentan casi todos los módulos, para mantener un control total, con el mismo número de operaciones que se realizan actualmente en el departamento de ventas nacionales.

En este momento el sistema consume el inventario de producto, solicitado por el pedido nacional, de la bodega indicada para la venta, indicando el inventario inicial que tenla la bodega antes de la venta, y el inventario final que queda después de la venta.

Aún en este momento no se ha registrado la venta en otros módulos como distribuidores, vendedores, regiones, etc. ya que esto sucede hasta que se ha facturado la venta módulo 1.2.4.

102

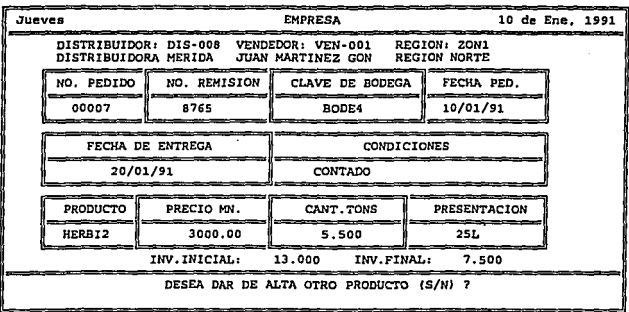

## 1.2.2 Eliminar pedidos nacionales.

Es posible eliminar o cancelar un pedido nacional en su totalidad, o simplemente eliminar un cierto producto que este contenido en dicho pedido sin afectación alguna, ya que en caso de eliminar el pedido nacional, el sistema reconstruye los inventarios de las bodegas, hasta antes de la venta, ya sea una eliminación total, o una eliminación parcial.

#### **1.2.3 Modificar pedidos nacionales.**

Este módulo permite al usuario, modificar un pedido nacional, en cuanto a datos y cantidades de venta de cada uno de los productos, actualizando de esta manera los inventarios de la bodega de venta.

#### **1.2.4 Facturación y cobranza.**

Este módulo permite la salida de la factura correspondiente a la venta nacional, asignando un número de factura a la remisión.

En este momento el sistema descarga en los módulos de. distribuidores, vendedores, reglones y ventas por productos, los datos referentes a la venta considerándose la venta como realizada.

También en este módulo se han de capturar datos como fecha e importe de la factura, que debe de coincidir con el pedido inicial 1.2.1, de *no* ser asl no será posible el registro de la facturación.

104

Con la finalidad de dar un seguimiento a la cobranza, se pide a la persona que realiza la captura que introduzca la fecha de promesa de pago; en caso de realizarse el pago de dicha venta, se pedirá la fecha de pago.

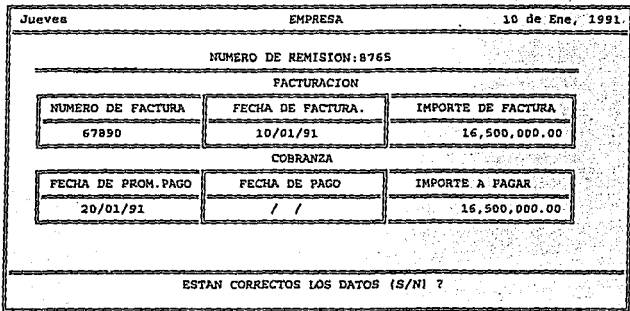

# 1.2.5 Consultas del módulo de pedidos nacionales.

Este módulo de consultas de pedidos nacionales está diseñado para dar el seguimiento completo a los pedidos nacionales, desde que se realiza su remisión de pedido nacional, hasta que paga el cliente.

Cuenta con las siguientes consultas.

1.2.5.1 Consulta de remisiones.

1.2.5.2 Remisiones por facturar.

1.2.5.3 Factura por remisión.

1.2.5.4 Facturas totales por vencer.

1.2.5.5 Facturas por vencer semanalmente.

1.2.5.6 Facturas vencidas de pago.

1.2.5.7 Facturas pagadas.

## 1.2.5.1 Consulta de remisiones.

Esta consulta permite revisar cualquier remisión en cuanto a sus datos iniciales

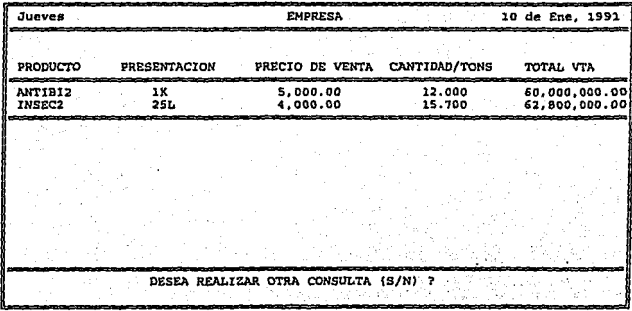

## 1.2.5.2 Remisiones por facturar.

Esta consulta muestra un listado en la pantalla de todas aquellas remisiones de las que no se ha elaborado factura:

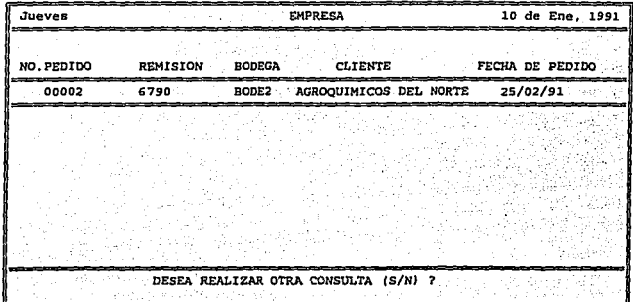

### 1.2.5.3 Factura por remisión.

El sistema genera un listado de todas las facturas con su respectiva remisión, con la finalidad de poder cruzar la información en estos dos conceptos.

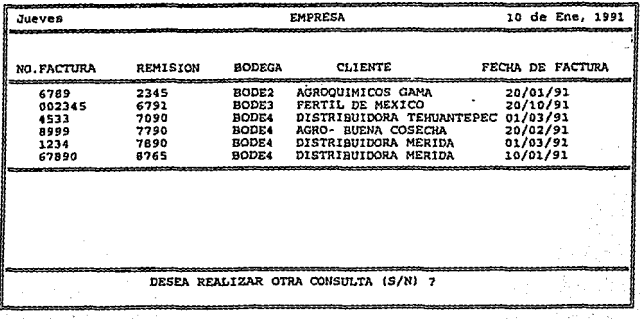

# 1.2.5.4 Facturas totales por vencer.

En el módulo 1.2.4 se realizó la captura de la fecha de promesa de pago de la factura, asl que este módulo muestra todas aquellas facturas de clientes que tenemos registrados en la contabilidad, de esta manera podemos saber en cualquier momento quién nos debe y cuándo quedó de realizar su pago.

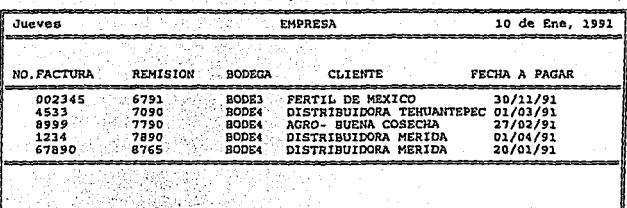

**DESEA REALIZAR OTRA CONSULTA (S/N) ?** 

## 1.2.5.5 Facturas por vencer semanalmente.

Este módulo trabaja de la misma manera que el módulo anterior, con la diferencia de que este módulo nos permite recordar con una semana de anticipación a nuestro distribuidor o último consumidor, que faltó de pagar en esa precisa semana.

## 1.2.5.2 Facturas vencidas de pago.

También conocida como nuestra cartera véncida de pago, y permite obtener un listado en la pantalla de aquellos clientes que no han realizado\_ el pago de su factura.

# 1.2.5.3 Facturas pagadas.

Esta consulta constituye el final del ciclo, ya que muestra un listado de aquellas facturas que ya se pagaron, con lo cual únicamente quedarán como un dato registrado, sin repercusión en algún otro módulo del sistema.

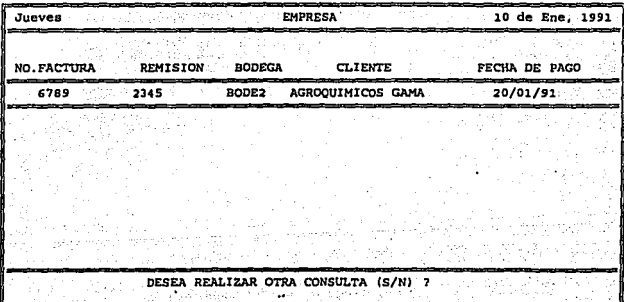

## **1.3 Control de gastos reales.**

Este módulo es sumamente importante, ya que su objetivo será el de mantener bajo control las salidas de efectivo relacionadas con el área de ventas.

Cuenta con los siguientes módulos:

1.3.1 Registro de gastos.

1.3.2 Eliminar y modificar gastos.

1.3.3 Consultas del módulo.

## **1.3.1 Registro de gastos.**

Este programa permite llevar dos tipos de gastos:

- Gastos variables de venta a la exportación.

- Gastos de vendedores en el mercado nacional.

Es posible controlar los gastos variables de venta en las ventas de exportación, ya que están determinados a un número de factura, con lo cual podemos analizar si los gastos reales de cada factura de exportación, coincide con la cotización realizada a dicha venta.

En el caso de los gastos de vendedores, son utilizados en las ventas nacionales, y permite la captura de cada uno de los gastos que presenta el vendedor por semana, para su control.

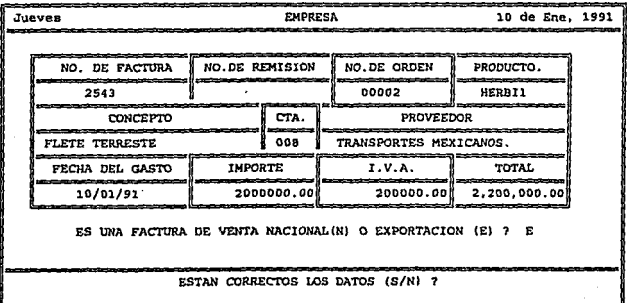

## **1.3.2 Eliminación y modificación de gastos.**

Como su nombre lo indica permite que sean modificados los gastos tanto a la exportación, como a los vendedores en el mercado nacional.

### **1.3.3 Consultas del módulo.**

El objeto de estas consultas es el de saber cuánto se está gastando en el departamento, sin necesidad de esperar los estados financieros, como suele suceder la mayoría de las veces.

Son las siguientes:

- 1.3.3.1 Por número de factura (Exportación).
- 1.3.3.2. Por número de cuenta.
- 1.3.3.3. Por clave de vendedor.

1.3.3.1 Consulta por número de factura.

En esta consulta se muestran los gastos en los que incurrió una factura de venta de.exportación como son fletes nacionales, marltimos, seguros, etc.

1.3.3.2 Consulta por número de cuenta de gastos.

En esta consulta se permite verificar los gastos que se realizaron en un periodo de tiempo referentes a una cuenta de gastos. Esta puede ser en cuanto a ventas de exportación, como en cuanto a gastos de vendedores.

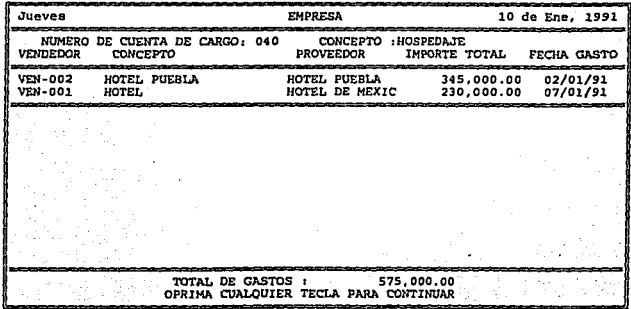

#### 1.3.3.3 Por clave de vendedor.

Esta consulta muestra un listado del total de gastos realizados por un vendedor en un periodo de tiempo.

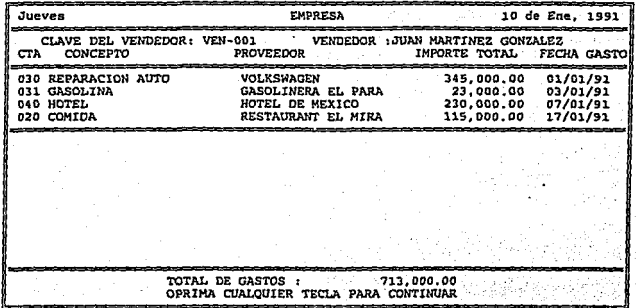

1.4 Control de depósitos a vendedores.

La finalidad de este módulo es la de llevar un control de los depósitos que se realizan a las cuentas de los vendedores de la empresa, para ser comparados con los gastos del vendedor 1.3

: . . ' .

Los programas contenidos en este módulo son los siguientes:

1.4.1 Registro de depósitos.

1.4.2 Eliminar y modificar depósitos.

1.4.3 Consultas del módulo.

# 1.4.1 Registro de depósitos.

El objetivo del programa es únicamente capturar los depósitos que se realizan a una cuenta del vendedor.

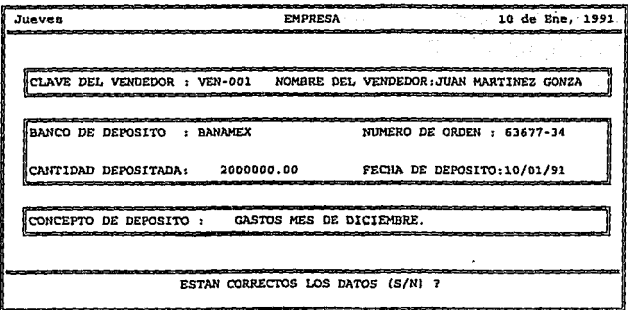

# . ' **1.4.2 Eliminación y modificación de depósitos .**

Ya que es posible una equivocación de captura de información en este módulo, también permite eliminar o modificar el depósito que se ha hecho a un vendedor.

## **1.4.3 Consultas del módulo.**

Estas consultas están orientadas a obtener tanto el listado de depósitos como estado de cuenta de los vendedores.

Cuenta con los siguientes módulos:

### **1.4.3.1 Consulta por vendedor.**

En esta consulta se puede verificar qué depósitos se le han realizado a un vendedor entre dos fechas, y el sistema entrega un listado desglosado de todos los depósitos de acuerdo a su fecha de depósito.

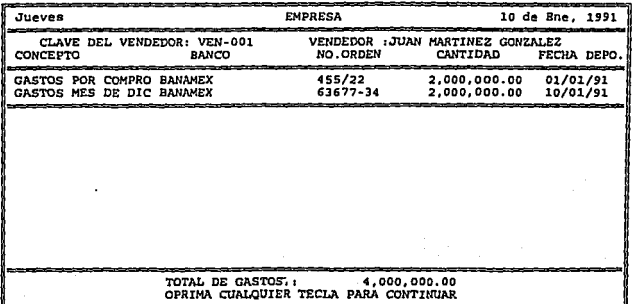

# 1.4.3.2 Estado de cuenta de vendedor.

Esta consulta es una combinación del módulo de gastos del vendedor, con el módulo de depósitos. Lo que ha de mostrar el sistema es un total de gastos contra abonos a la cuenta del vendedor a una fecha determinada, y desde que inicia la actividad del vendedor o su último corte contable.

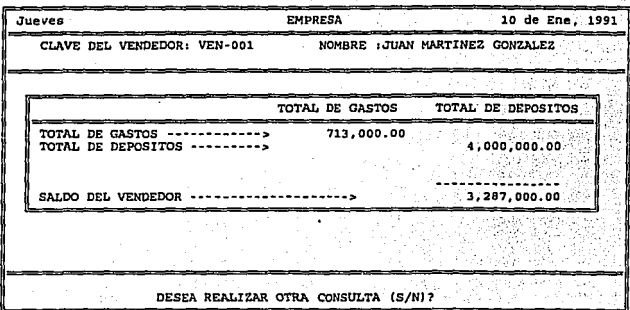

## 1.4.3.3 Estado de cuenta de vendedores desglosado.

Esta consulta es similar a la anterior, con la diferencia de que en ésta se obtiene un estado de cuenta entre dos fechas determinadas, el sistema obtiene el saldo inicial al día inmediato anterior a la fecha inicial de búsqueda y muestra el estado de cuenta del vendedor.

Otra diferencia con el anterior, es que en este caso el sistema emite el listado · desglosado, tanto de gastos como de depósitos realizados dentro de estas dos fechas.

119

Ya que el sistema no tiene cierres mensuales, permite mantener el año completo activo.

# MODULO DE VENTAS ESTIMADAS

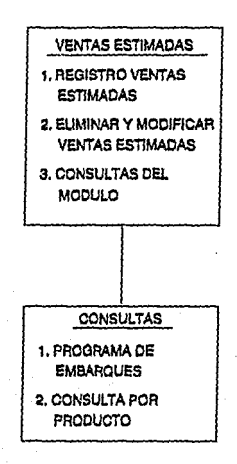

#### **2.· Control de ventas estimadas.**

La finalidad de este módulo es la de permitir al área de ventas de exportación, llevar el control de las ventas presupuestadas, contra las órdenes reales de producción.

Está formado por las siguientes opciones:

- 2. 1 Registro de ventas estimadas.
- 2.2 Eliminar y modificar ventas estimadas.
- 2.3 Consultas del módulo.

#### **2.1 Registro de ventas estimadas.**

Tomando como base la clave del distribuidor de exportación, y la clave del producto, el usuario puede introducir al sistema las ventas que pretende conseguir en algún momento del período. Estas ventas estimadas aparecerán posteriormente en el programa de embarques con un "\*" hasta que no sean confirmadas con una orden real de producción:

#### **2.2 Eliminar y modificar ventas estimadas.**

Ya que pueden variar las condiciones del mercado, esta opción permite al área de ventas de exportación eliminar una venta estimada, asl como cambiarla de periodo de venta.

#### **2.3 Consultas del módulo.**

El objetivo básico de estas consultas es el de presentar la distribución de las ventas en un periodo.

Cuenta con las siguientes opciones:

2.3.1 Programa de embarques.

2.3.2 Consulta por producto.

#### **2.3.1 Programa de embarques.**

El objetivo del programa de embarques, es el de proporcionar una herramienta al área de producción para planear y controlar la producción de los pedidos del área de exportación, que representan altos volúmenes.

El programa de embarques se presenta de manera tabular, y está delimitado· por un lado por 10 semanas de programa y por el otro por los clientes que están solicitando un determinado producto.

En esta tabla se muestra la semana que será embarcado un pedido, en el caso *,:·\_,:,* .. ' ·:, de que aún sean ventas estimadas o no confirmadas, en el 'programa de embarques aparecerán con un asterisco (\*) del lado izquierdo, en caso de que sean ventas confirmadas, aparecerá únicamente el numero de toneladas a  $\sim$  . embarcar.

Las ventas estimadas, son tomadas de la opción 2.1 registro de ventas estimadas, en tanto que las ventas confirmadas, serán tomadas de la opción 1.1 registro de órdenes de producción destinadas a la exportación.

AI momento que se confirma una orden de producción, elimina la venta estimada del programa de embarques, desapareciendo el asterisco(\*).

:·:· ·-.·:.r"-"~:· \_\_\_\_\_ :<-

123

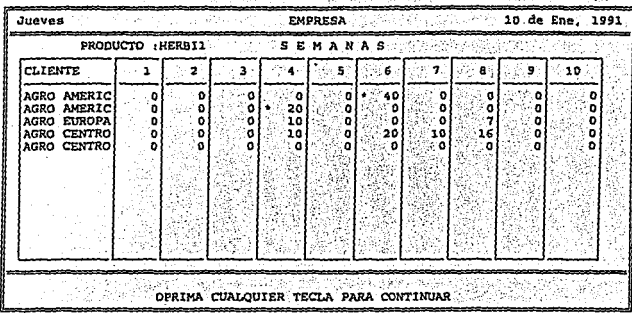

# 2.3.2. Consulta por producto.

Esta consulta muestra de cada producto, únicamente las ventas estimadas para cada uno de ellos.

# MODULO DE DISTRIBUIDORES

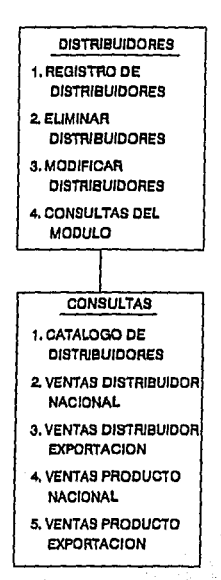

**3.- Control de distribuidores.** 

Tomando en cuenta que las ventas de productos, tanto a nivel nacional, como a nivel de exportación, son realizadas por los distribuidores, este módulo tendrá la finalidad de controlar este paso importantísimo en la red de distribución.

Cuenta con las siguientes opciones el módulo:

- 3.1 Registro de distribuidores.
- 3.2 Eliminar distribuidores.
- 3.3 Modificar distribuidores.
- 3.4 Consultas de módulo.

#### **3.1 Registro de distribuidores.**

Con la finalidad básica de tener una cartera de distribuidores actualizada, este programa. permite capturar los datos generales de cada uno de los distribuidores, asignándosele una clave única de distribuidor, que será utilizada durante toda su estancia dentro del sistema.

### **3.2 Eliminar distribuidores.**

Ya que un distribuidor puede cambiar de giro, desaparecer, o simplemente no ser un distribuidor que deba mantener la empresa, esta opción permite eliminar a un distribuidor, siempre y cuando no tenga operaciones con la empresa ya que es necesario mantener su registro para otros módulos si ésta existiere.

#### 3.3 **Modificar distribuidores.**

Este módulo permite modificar cualquier dato general de una empresa excepto su clave general de empresa ya que ésta es única y funciona como enlace para todos los módulos.

#### **3.4 Consultas del módulo.**

Este módulo cuenta con las siguientes consultas:

3.4.1 Catálogo de distribuidores.

3.4.2 Ventas por distribuidor nacional.

3.4.3 Ventas por distribuidor exportación.

3.4.4 Ventas por producto nacional.

3.4.5 Ventas por producto exportación.

# 3.4.1 Catálogo de distribuidores.

El catálogo de distribuidores, lo presenta el sistema como un listado en la pantalla que contiene la clave, el nombre de la empresa y los telefonos de la misma, con esto facilitará el encontrar que clave le corresponde a cada empresa así como el directorio general de los distribuidores de la empresa.

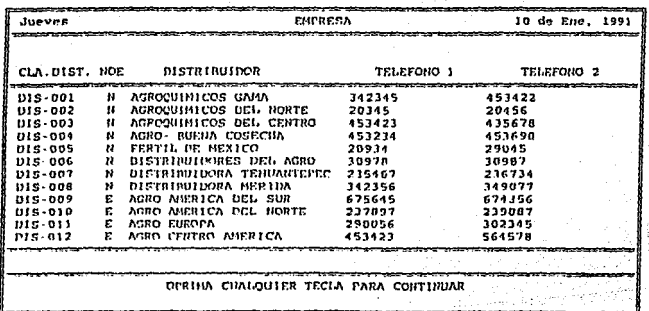

## **3.4.2 Ventas por distribuidor nacional.**

Esta consulta muestra las ventas que ha tenido un distribuidor, nacional entre dos fechas que son solicitadas por el usuario.

Ya que el sistema no tiene cierres mensuales, se podrá consultar todo el periodo de venta.

### **3.4.3 Ventas por distribuidor exportación.**

Esta consulta muestra las ventas que ha tenido un distribuidor, de exportación entre dos fechas que son solicitadas por el usuario.

Ya que el sistema no tiene cierres mensuales, se· podrá consultar todo el periodo de venta.

3.4.4. Ventas por producto nacional.

Esta consulta permite conocer la magnitud de venta que se ha tenido de un producto en un período en el mercado nacional, comprendido entre dos fechas que selecciona el usuario.

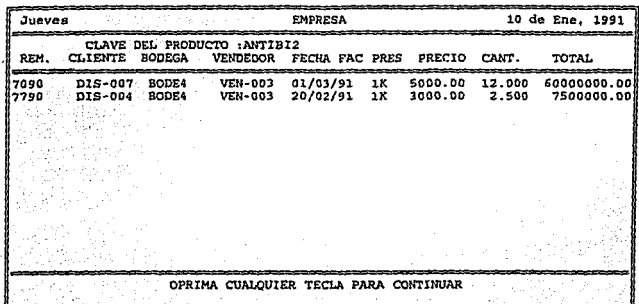

## **3.4.5. Ventas por producto exportación.**

Esta consulta permite conocer la magnitud de venta que se ha tenido de un producto, en un periodo en el mercado de exportación, comprendido entre dos fechas que selecciona el usuario.
# MODULO DE BODEGAS

# **BODEGAS**

- 1. REGISTRO BODEGAS
- 2. ELIMINAR BODEGAS
- 3. CONAULTAR DEL **MODULO**
- 4. MODIFICAR BODEGAS
- 5. INTER BODEGAS
- **& INVENTARIOS INICIALES**

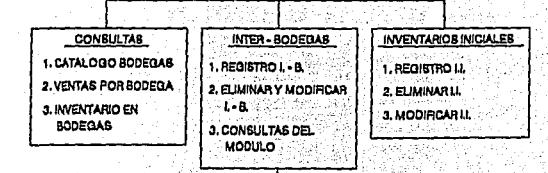

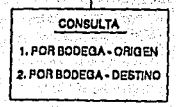

# **4.· Control de bodegas.**

Este módulo tiene por finalidad, controlar el flujo de producto que pasa por las bodegas de la empresa. Cuenta con las siguientes opciones:

- 4.1 Registro de bodegas.
- 4.2 Eliminar bodegas.
- 4.3 Consultas del módulo.
- 4.4 Modificar bodegas.
- 4.5 Inter-bodegas.
- 4.6 Inventarios iniciales.

# **4.1 Registro de bodegas.**

Este programa permite dar de alta los dalos generales de las bodegas que serán utilizadas por la empresa. A cada bodega se le asignará su clave única, que será utilizada por este módulo y demás módulos del sistema.

# **4.2 Eliminar bodegas.**

Ya que pueden cambiar las pollticas de distribución en una región, y dejar de utilizar una bodega, el sistema pennite eliminar una bodega, pero con la restricción de que no tenga ventas realizadas a un distribuidor en un periodo de tiempo.

# **4.3 Consultas del módulo.**

Este módulo cuenta con las siguientes opciones:

4.3.1 Catálogo de bodegas.

4.3.2 Ventas por bodega.

4.3.3 Inventario en bodegas.

# 4.3.1 Catálogo de bodegas.

Esta consulta, proporciona un listado en la pantalla de las bodegas que en el momento se utilizan, y los datos que aparecen son los siguientes, la clave de la 1 bodega, el nombre de la bodega y los teléfonos de la bodega.

De esta manera es posible verificar la clave que tiene cada una de las bodegas, así como visualizar el directorio telefónico de las mismas.

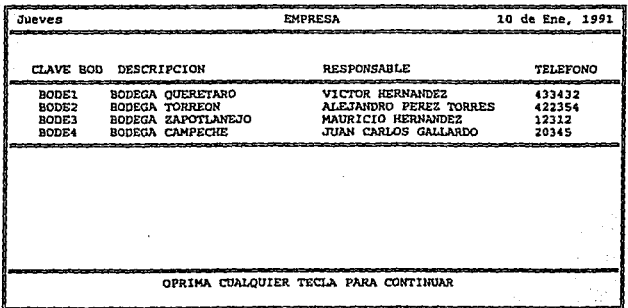

# 4.3.2 Ventas por bodega.

Esta consulta permite conocer qué tanto se está vendiendo de cada producto a través de la bodega seleccionada, en un período comprendido entre dos fechas. Con estos datos será posíble determinar los niveles de inventario que serán necesarios en la bodega para no mantener un nivel alto de inventarios.

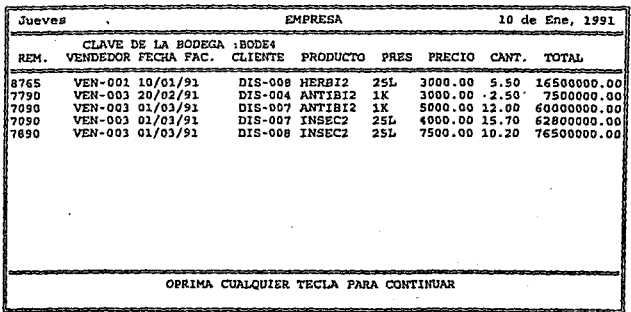

# 4.3.3 Inventarios por bodega.

Esta representa una de las opciones más importantes del sistema, ya que mantendrá informado al departamento de ventas, de cuánto inventario tiene en

cada una de las bodegas. Este inventario estará catalogado de acuerdo a cada uno de los productos de la empresa y cada una de las presentaciones.

Con esta opción se anula casi por completo la pérdida de producto en las bodegas y elimina la carga administrativa de mantener de manera manual el registro de inventario de cada una de las bodegas.

Este inventario se incrementa automáticamente, cuando sale producto a bodegas à través de una orden de producción a bodegas, o por medio de una recepción de un Inter-bodega. Y se puede decrementar, también de manera automática, cuando sale el producto de la bodega, ya sea por venta a distribuidor, o bien cuando se realiza una salida por Inter-bodega.

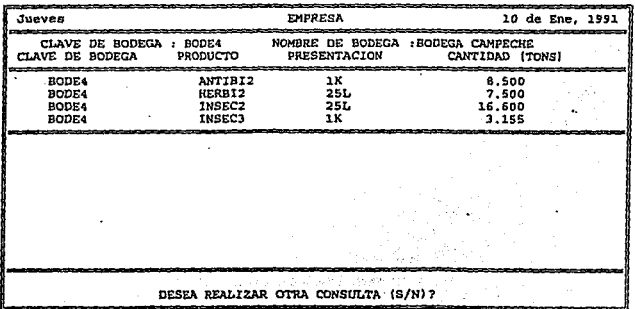

135

# **4.4 Modificar bodegas.**

Este módulo permite cambiar alguno de los datos generales de una bodega, con la restricción de que siga siendo la misma bodega.

### **4.5 lnter-bodegas.**

Para evitar un sobre inventario de producto en las bodegas, derivado de una generación de órdenes de producción al momento de faltar producto en una bodega, se generan los lnter-bodegas.

Los Inter-bodegas es un mecanismo que permite pasar producto de una bodega '. -~-:-:' : o otra que lo requiera, en un momento déterminado *y* este módulo cuenta con las siguientes opciones.

«:/>'.. *:'* 

4.5.1 Registro de lnter-bodegas.

4.5.2 Eliminar *y* modificar lnter-bodegas.

4.5.3 Consultas del módulo lnter-bodegas.

# 4.5.1 Registro de Inter-bodegas.

En este programa se han de capturar las toneladas, que pasarán de una bodega llamada origen, a una bodega llamada destino.

Al momento de la captura, el sistema verifica la existencia de dicho inventario y muestra en la pantalla los inventarios iniciales en cada una de las bodegas hasta antes del traspaso Inter-bodega. Ya que el usuario lo permite, en la pantalla se muestra el inventario final con que queda cada bodega después del Inter-bodega.

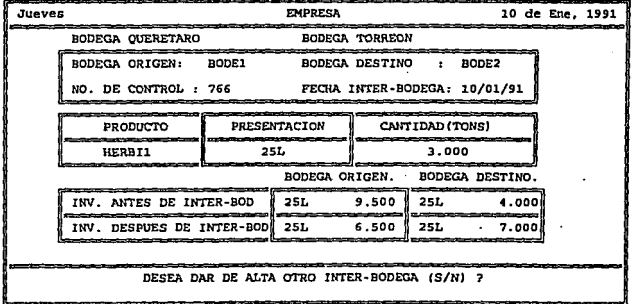

# **4.5.2 Eliminar y modificar lnter-bodegas.**

En el caso de eliminar un lnter-bcdega el sistema muestra el inventario antes de su eliminación, y al ser confirmada la eliminación, el inventario de cada una de las bodegas regresa a su estada original, hasta antes del lnter- bodega.

# **4.5.3 Consultas del módulo lnter-bodegas.**

Las consultas posibles de este módulo son las siguientes:

4.5.3.1 Por bodega de origen

4.5.3.2 Por bodega destino.

# **4.5.3.1 Por bodega de origen.**

Esta consulta muestra todos los inter-bodegas, que han salido de una bodega, esto es para que verificar la suma total de los inventarios contra las salidas de producción y las ventas de producto.

130

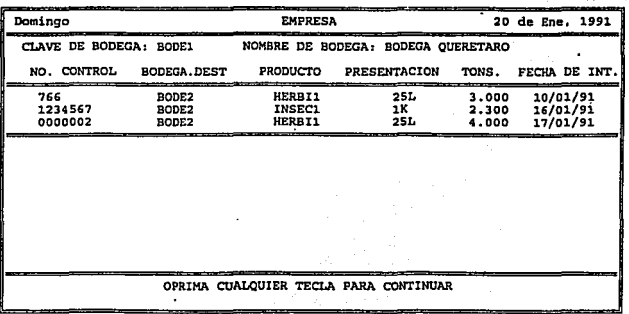

# 4.5.3.1 Por bodega de destino.

Esta consulta muestra todos los Inter-bodegas, que han llegado a una bodega, esto es para que verificar la suma total de los inventarios contra las salidas de producción y las venias de producto.

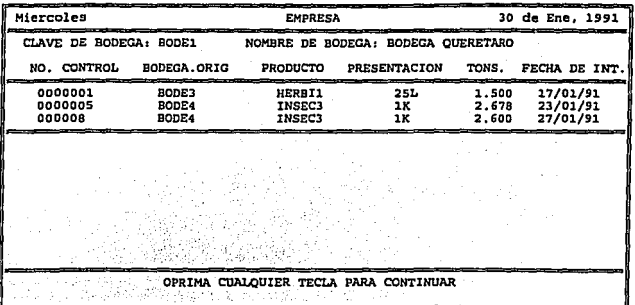

# 4.6 Inventarios Iniciales.

Esta opción se utiliza únicamente una vez, *y* es en el momento que se implanta el sistema, Y serán cargados los inventarios iniciales que existen en cada una de las bodegas, de acuerdo al producto *y* su presentación .

# MODULO DE VENDEDORES

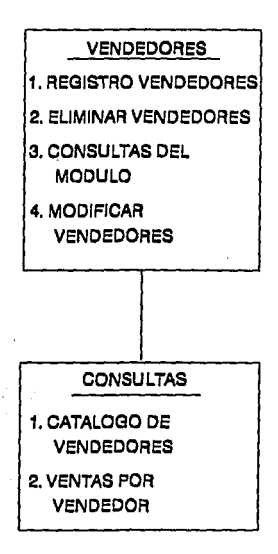

# **5.0 Control de vendedores.**

El módulo de control de vendedores tiene como objetivo, el mantener de manera actualizada, todas las operaciones de hacer llegar al consumidor los productos de la empresa. Cuenta con los siguientes apartados:

- 5. 1 Registro de vendedores.
- 5.2 Eliminar vendedores.
- 5.3 Consultas de vendedores.
- 5.4 Modificar vendedores.

# **5.1 Registro de vendedores.**

Este programa se utiliza para registrar el ingreso de un nuevo vendedor a la empresa, asignándole una clave de vendedor, con la cual será identificado en cualquier parte del sistema. Dentro de este programa, serán capturados todos los datos generales del vendedor, con lo cual también se cuenta con un directorio actualizado de vendedores.

# **5.2 Eliminar vendedores.**

Si un vendedor ya no trabajara para la empresa, es posible darlo de baja, pero únicamente que no tenga operaciones registradas a en el periodo. ya que en los demás módulos del sistema tendrá registrados movimientos a su clave de vendedor, y si se diera de baja confundirla los archivos del sistema.

# **5.3 Consultas del módulo.**

Este módulo cuenta con las dos siguientes opciones:

5.3.1 Catálogo de vendedores.

5.3.2 Ventas por vendedor.

# **5.3.1 Catálogo de vendedores.**

Esta consulta muestra en la pantalla, el listado de los vendedores registrados en el sistema, con su clave de vendedor y los teléfonos en los cuales puede ser encontrado.

La consulta puede realizarse de tres maneras, una es tecleando la clave completa del vendedor, otra es tecleando una o más letras que definirán el rango de la consulta *y* por último dejando el espacio en blanco, con lo que dará el catálogo de todos los vendedores.

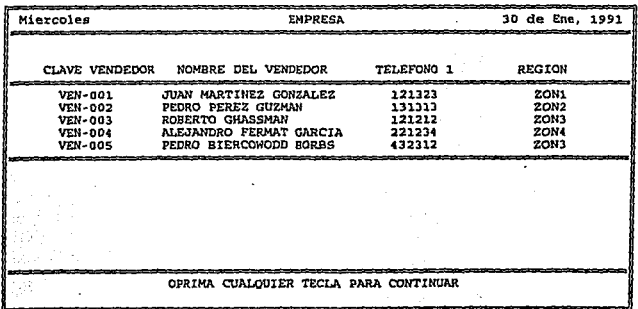

# 5.3.2 Ventas por vendedor.

Esta consulta proporciona el desglose de las ventas facturadas por un vendedor de la empresa, indicando al final de la consulta, el monto total de lo vendido por el vendedor, y la comisión que obtiene en el periodo, en caso de estar bajo comisión.

Esta consulta es el elemento controlador de la eficiencia del vendedor, si se compara con los gastos del mismo tomando como base los mismos períodos.

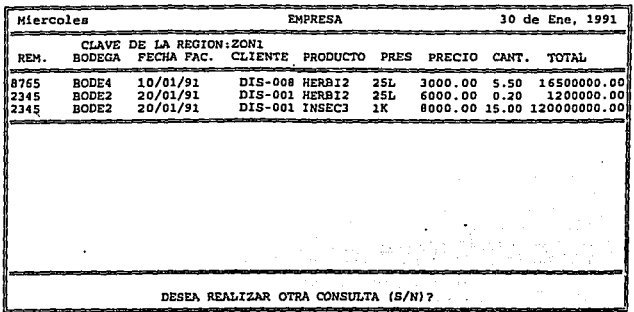

#### 5.4 Modificación de vendedores.

Ya que el lugar de habitación o de trabajo del vendedor pueden variar, este módulo permite cambiar los datos generales del vendedor, pero no será permitido modificar el nombre del vendedor por otro, las claves de vendedor. son únicas y no son reasignables a otros vendedores.

# MODULO DE REGIONES

# REGIONES

- 1. REGISTRO REGIONES
- 2. ELIMINAR REGIONES
- 3. CONSULTAS DEL MODULO
- 4, MODIFICAR REGIONES

# **CONSULTAS**

1. CATALOGO DE REGIONES

2. VENTAS POR REGION

# **6.0 Control de Reglones**

Para facilitar el pronóstico de ventas, la República Mexicana se ha sectorizado en regiones, que presentan las mismas temporadas dependiendo de su climatología y suelo, y ya que estas temporadas se presentan como periodos cíclicos en el año, resulta importante englobar las ventas por sectores de la república en las cuales se tienen bodegas, para de esta manera poder anticipar los volúmenes de inventario que debe de haber en la región, antes de iniciar la temporada.

Se recomienda tener mucho cuidado al momento de definir las regiones, ya que si por ejemplo, si después se quisieran subdividir más, existirla el problema de reasignar las ventas anteriores a sus respectivas nuevas regiones.

Cuenta con las siguientes opciones:

- 6.1 Registro de regiones.
- 6.2 Eliminar regiones.

6.3 Consultas del módulo.

6.4 Modificar regiones.

# 6.1 Registro de regiones.

Permite registrar una región de la República Mexicana, asignándole su clave de región, su temporalidad, sus cultivos importantes, el responsable de la región, etc.

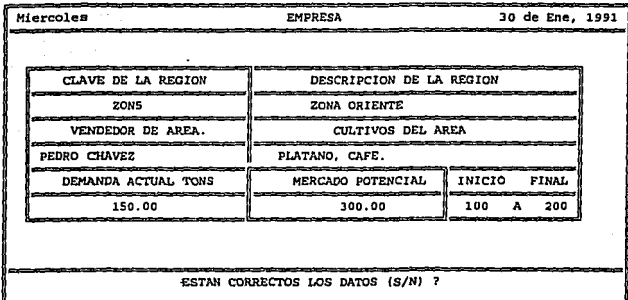

# **6.2 Eliminar regiones.**

Esta opción permite eliminar regiones, del archivo las cuales no son redituables para la empresa, siempre y cuando no tengan operaciones realizadas en el periodo.

# **6.3 Consultas del módulo.**

Cuenta con las dos siguientes consultas:

6.3.1 Catálogo de regiones.

6.3.2 Ventas por región.

# 6.3.1 C&tálogo de regiones.

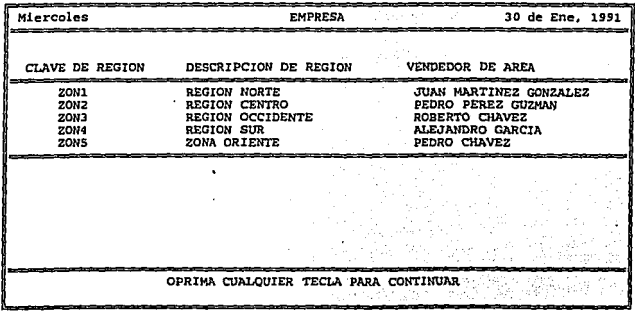

Muestra en la pantalla, las regiones, con sus claves *y* su responsable.

# 6.3.2 Ventas por reglón.

Esta consulta muestra entre dos fechas, las ventas facturadas, en esa región por todos sus vendedores. Con ésta es posible pronosticar el número de toneladas que se pueden vender en la temporada siguiente *y* en qué momento mandar el inventario a las bodegas.

# **6.4 Modificación de regiones.**

Esta opción permite al usuario, modificar los datos contenidos dentro de la captura original de registro de regiones.

# MODULO DE PARAMETROS

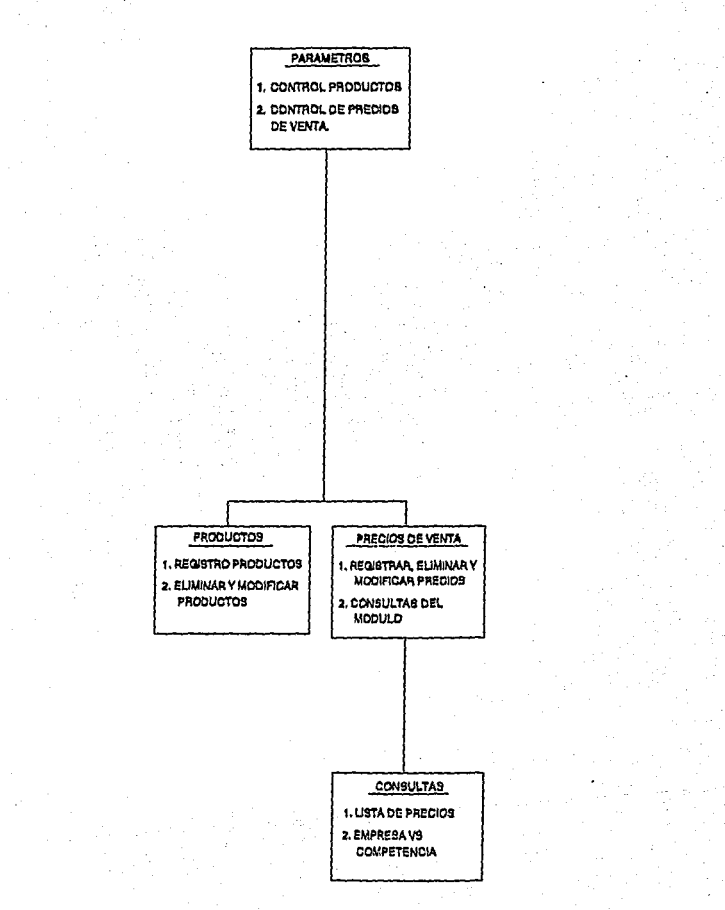

# **7.0 Control de parámetros.**

Este módulo consta de los parámetros utilizados por la empresa:

7.1 Control de productos de la empresa

7.2 Control de precios de venia.

**7.1 Control de productos de la empresa.** 

El objetivo de este módulo es el de tener un control de los productos *de* la compañia, asf como ordenarlos de acuerdo a una clave de producto. Este módulo cuenta con las siguientes sub opciones.

7 .1.1 Registro de productos.

7.1.2 Eliminación y modificación de productos "

# **7.1.1 Registro de productos.**

En este programa es posible dar de alta los productos de la compañia, con su clave de producto, relacionado con el nombre ya sea comercial o el nombre químico.

# **7 .1.2 Eliminar** *y* **modificar productos.**

Cuando un producto ya no será ofertado por la compañía, y no se quiere seguir conservando en la memoria del sistema, es posible darlo de baja del mismo, pero se tiene que cumplir la condición de que en el periodo del año no se haya vendido el mismo, ya que de lo contrario el producto ya tendrá operaciones registradas, y el sistema no permitirá eliminarlo.

En el caso de modificaciones a productos, únicamente se podrá modificar el nombre del producto, esto considerando que hubiera. sido capturado de una manera ortográfica incorrecta, de ninguna manera se podrá utilizar una clave de

 $\sim$ 

producto para dos productos distintos, ya que esto causaría una confusión a todas las operaciones del sistema.

### **7.2 Control de precios de venta.**

Este módulo está diseñado para mantener al dfa los precios de ventas de los productos de la empresa, y de esta manera dar acceso a ellos a las personas autorizadas.

De ninguna manera pretende asignar directamente los precios de venta a las órdenes de producción, en el caso de las ventas de exportación, ni en los pedidos nacionales, ya que las ventas aunque si se torna como base la lista de precios, éstos pueden cambiar dependiendo de la polftica de venta de la empresa.

7 .2.1 Registro eliminar y modificar.

7.2.2 Consultas del módulo.

# **7.2.1 Registro eliminar y modificar.**

Este módulo está diseñado para registrar, eliminar y modificar los precios de venia de la empresa, e incluso los precios de venta de los productos substitutos de la competencia, con lo que se tendrá el estudio de nivel de precios de la empresa con respecto a la competencia.

### **7.2.2 Consultas del módulo.**

Están divididas en dos:

7 .2.2.1 lista de precios.

7.2.2.2 Empresa contra competencia.

# **7.2.2.1 Lista de precios.**

La lista de precios se muestra, en pantalla por cada uno de los productos, con su precio a distribuidor, y su precio al público por cada una de sus presentaciones.

# **7.2.2.2 Empresa Vs. competencia.**

Esta consulta, muestra los niveles de precios de nuestros productos y los de la competencia, en productos fabricados para cubrir la misma necesidad del consumidor. Con la ayuda de esta consulta, es posible establecer politicas de precios a las ventas.

# **8.0 Reportes del sistema.**

Los reportes del sistema, están constituidos por las mismas opciones de consultas, obtenidas a través de la pantalla de la computadora. La diferencia consiste en que éstos son impresos en papel.

A las consultas descritas anteriormente, solo se añaden tres reportes, que son:

- Resumen de ventas de exportación.

- Resumen de ventas nacionales.

- Inventarlos nacionales totales.

A continuación se muestran algunos ejemplos de los reportes que imprime el sistema.

SISTEMA DE CONTROL DE INFORMACION **DEL AREA DE VENTAS** 

(MODULO DE REPORTES)

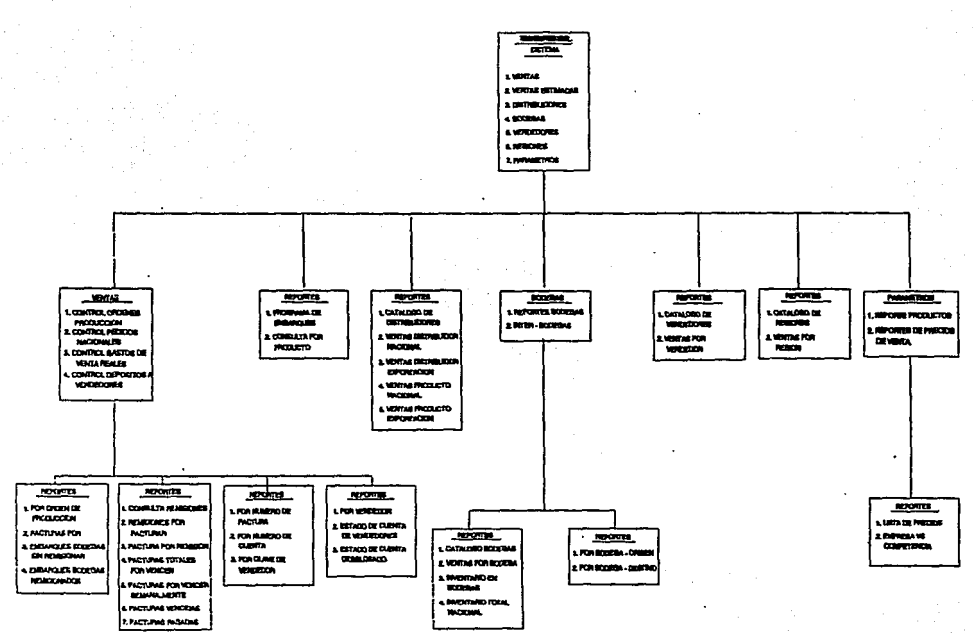

### EMPRESA, S.A. DE C.V.

#### REPORTE DE UNA ORDEN DE PRODUCCION

FECHA DE REPORTE : 25/01/91 a katika atas

ORDEN DE PRODUCCIÓN:00002 : " PRODUCTO"; HERBIT DISTRIBUIBUDOR:DIS-012 FECHA DE PEDIDO : 05/01/91 NO.DE PEDIDO : 03456 CANTIDAD TONS: 56.000 TIPO DE EMPAQUE : BOTE DE 25 LITROS

FECHA DE ORDEN DE PRODUCCION: 01/01/91 FECHA REQUERIDA : 25/02/91 PRECIO EN US/TON: 590.00 CONDICIONES: CARTA DE CREDITO 90 DIAS MARCAS : ETIQUETA DE AGRO CENTRO AMERICA

ESPECIFICACIONES DE PRODUCCION: ESPECIFICACIONES INTERNACIONALES FACTURAR A: AGRO CENTRO AMERICA QUIEN VENDIO : QUERETARO

 $AGR. (A)$  O IND.  $(I)$  : A

#### EMPRESA, S.A. DE C ∶v.

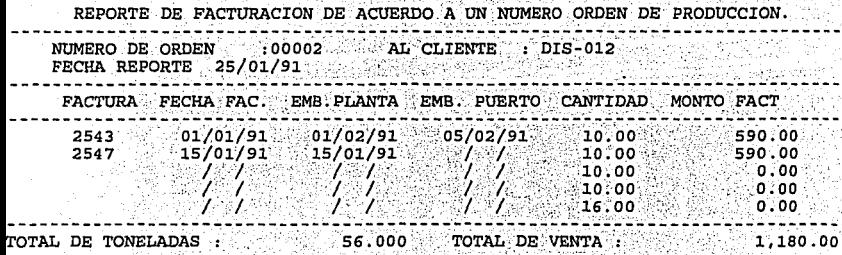

# **TESIS SIN PAGINACION**

 $\label{eq:2.1} \mathcal{L}(\mathcal{L}^{\mathcal{L}}_{\mathcal{L}}(\mathcal{L}^{\mathcal{L}}_{\mathcal{L}})) \leq \mathcal{L}(\mathcal{L}^{\mathcal{L}}_{\mathcal{L}}(\mathcal{L}^{\mathcal{L}}_{\mathcal{L}}))$ 

 $\mathcal{L}(\mathcal{A})$  and  $\mathcal{L}(\mathcal{A})$  are the set of the set of the set of  $\mathcal{L}(\mathcal{A})$ 

and the company of the

 $\label{eq:2.1} \begin{split} \mathcal{L}_{\text{max}}(\mathbf{r}) & = \mathcal{L}_{\text{max}}(\mathbf{r}) \mathcal{L}_{\text{max}}(\mathbf{r}) \\ & = \mathcal{L}_{\text{max}}(\mathbf{r}) \mathcal{L}_{\text{max}}(\mathbf{r}) \mathcal{L}_{\text{max}}(\mathbf{r}) \mathcal{L}_{\text{max}}(\mathbf{r}) \mathcal{L}_{\text{max}}(\mathbf{r}) \mathcal{L}_{\text{max}}(\mathbf{r}) \mathcal{L}_{\text{max}}(\mathbf{r}) \mathcal{L}_{\text{max}}(\mathbf{r}) \mathcal{L}_{\text{max}}(\mathbf$ 

# **COMPLETA LA INFORMACION \*\*\***

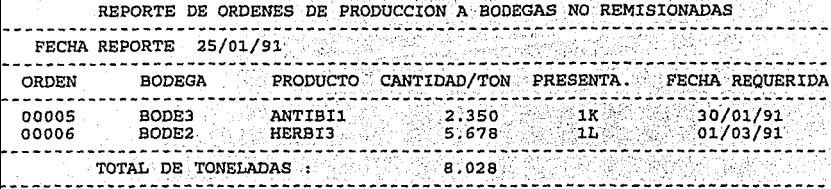

#### **EMPRESA** ś σv DE

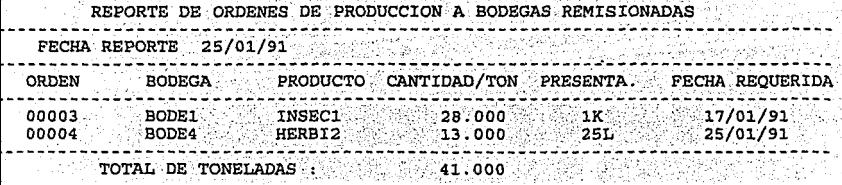

# EMPRESA, S.A. DE C.V.

# REPORTE DE GASTOS POR NO. DE CUENTA

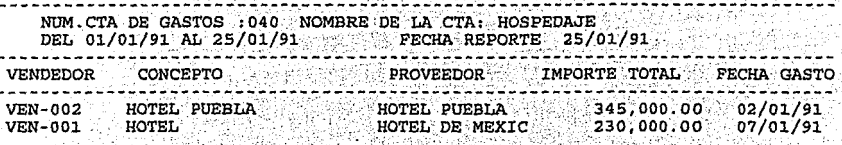

TOTAL DE GASTOS : 575,000.00 s.
REPORTE DE GASTOS POR VENDEDOR

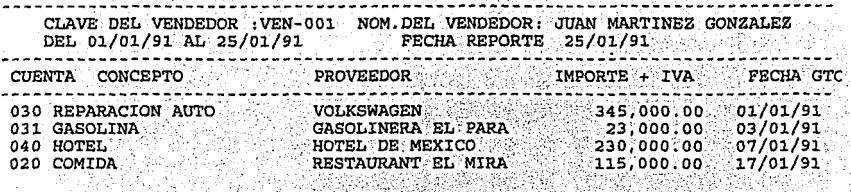

TOTAL DE GASTOS : \$ 713,000.00

### REPORTE DE DEPOSITOS·POR VENDEDOR

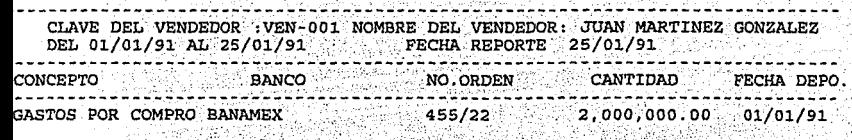

TOTAL DE DEPOSITOS: \$ .2;000,000.00

REPORTE DE ESTADO DE CUENTA POR VENDEDOR .

 $CLAVE-DEL-VENEDOR:VEN-001-NOMBRE-DEL-VENEDOR: JUAN MARTINEZ-CONZALEZ.$ AL 25/01/91. FECHA REPORTE 25/01/91

--------------------------------~------~-----~--~---~--~~--~--~~~--~--------- ' . ' ~· - . : :\_'.; ... • ... TqTAi. ÓE ~ DÉPo.Srros . . . . . . . . . . . . . . . .  $5.5$  : TOTAL DE GASTOS .::~~.::"~~~~~~~~ ··.•713,000.00· .·", ., ·. . *,:\_·::\_* ··::';· \_\_\_ ··:.:- .\_ TOTAL DE DEPOSITOS ------- $\sim$  2,000,000.00  $\,$  $\frac{1}{2}$  ,  $\frac{1}{2}$  ,  $\frac{1}{2}$  ,  $\frac{1}{2}$  ,  $\frac{1}{2}$  ,  $\frac{1}{2}$ 

SALDO DEL ~~ED~~· -·~~~~~~-:--~~~--·---->. l,287;000.00 . ' . . . ' . . - . *:* . . -----------------------------------------------------------------------------

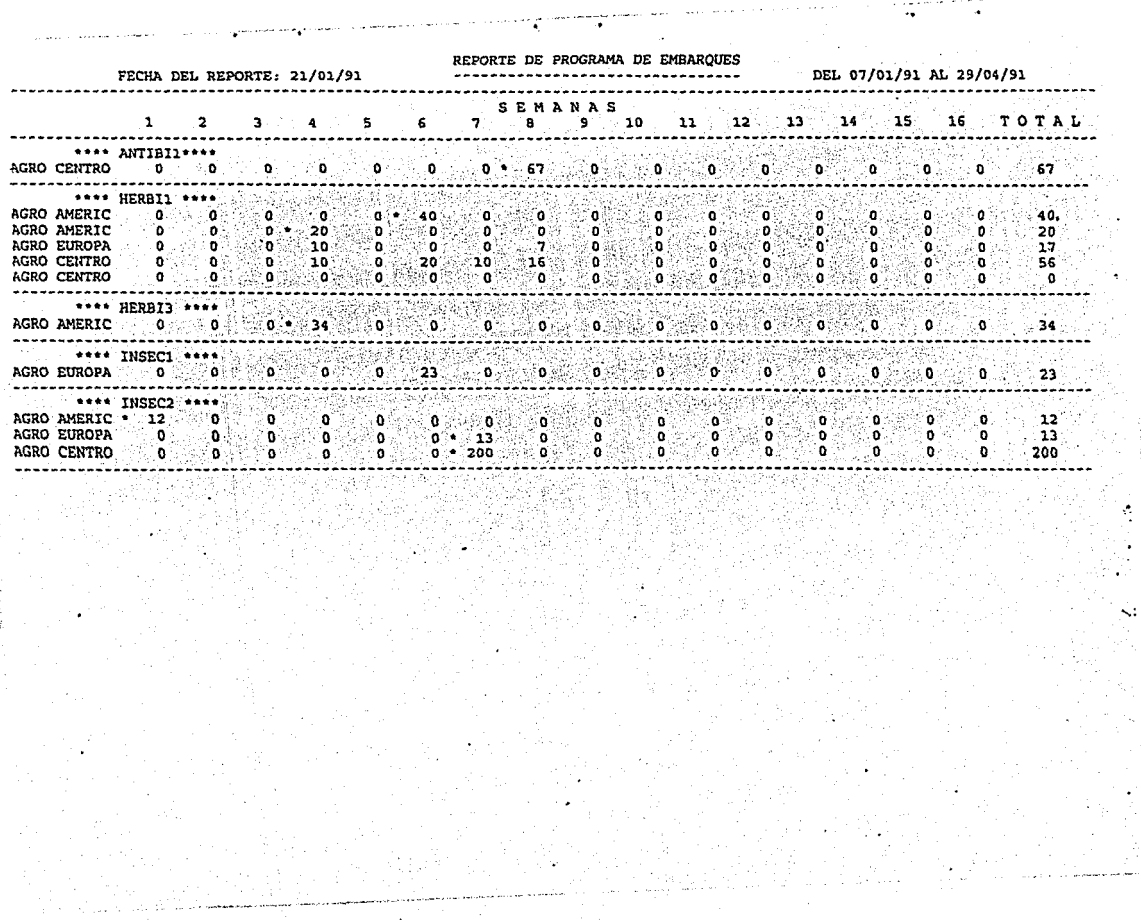

 $\sim 10^{-10}$  kg  $^2$ 

 $\mathcal{L}_{\mathcal{F}}$  ,  $\mathcal{L}_{\mathcal{F}}$  , and  $\mathcal{L}_{\mathcal{F}}$  , and the set of

 $\cdots$ 

**COMPA** 

 $\bullet$  .

¥И

 $\frac{1}{2}$ 

 $\bullet$ 

 $\mathbf{v}_\mathrm{m}$  .

### REPORTE DE CATALOGO• DE DISTRIBUIDORES

... -..•. -...... " .. ·----·. -~-- ··---· ,.~ ........ ,~ -~· ,.,~. -.-

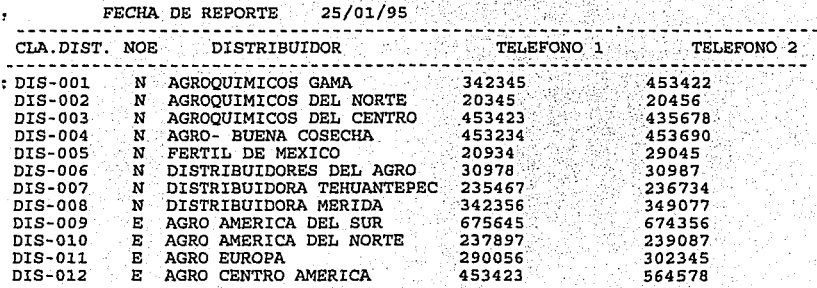

# . REPORTE DE CATALOGO DE BODEGAS

X.

# FECHA DE REPORTE 25/01/91

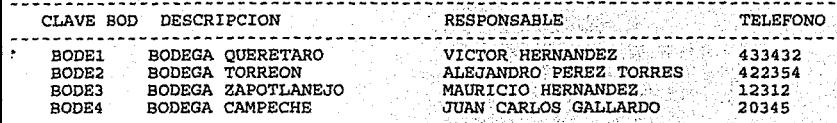

### REPORTE DE INVENTARIOS EN BODEGAS

# FECHA DEL REPORTE 25/01/91

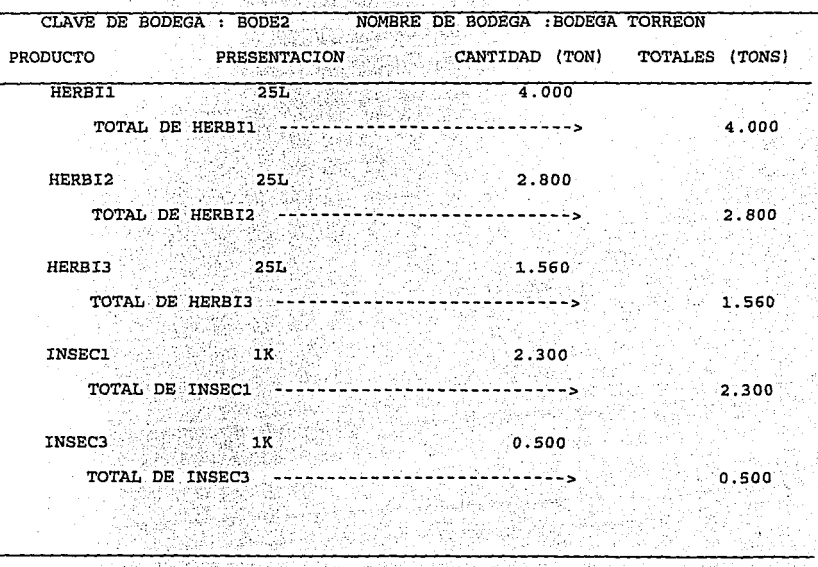

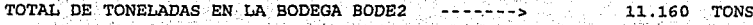

# REPORTE DE INVENTARIOS TOTALES EN BODEGAS

# HA DEL REPORTE 25/01/91

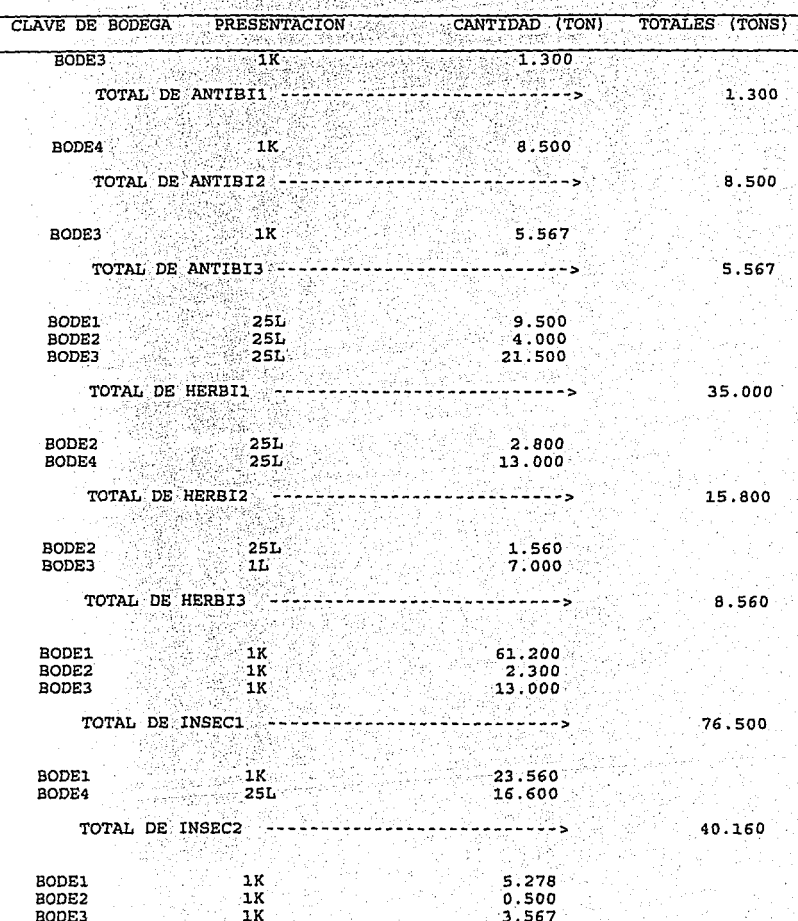

TOTAL DE INSEC3 - $12.500$ 

 $1K$ 

TOTAL DE TONELADAS EN LAS BODEGA 203.887 TONS ÷s

 $3.155$ 

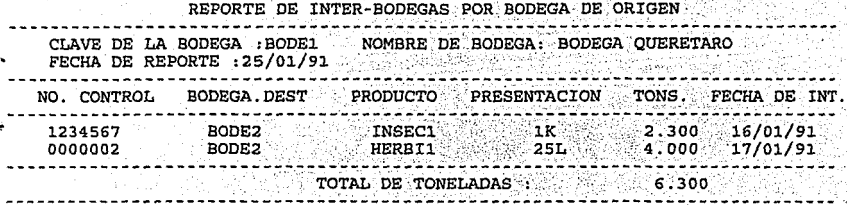

### EMPRESA. S.A. DE C

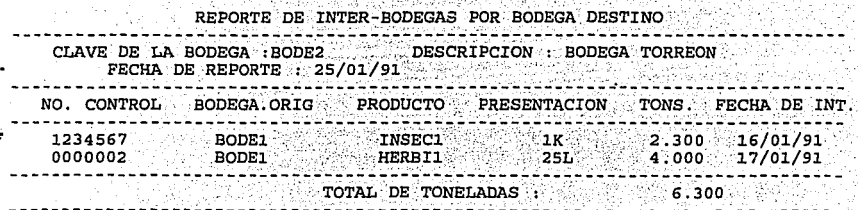

### 1 de Ene. 1991 LISTA DE PRECIOS A PARTIR DE

FATAFI FARI RESTARI ARTIKO TUK U

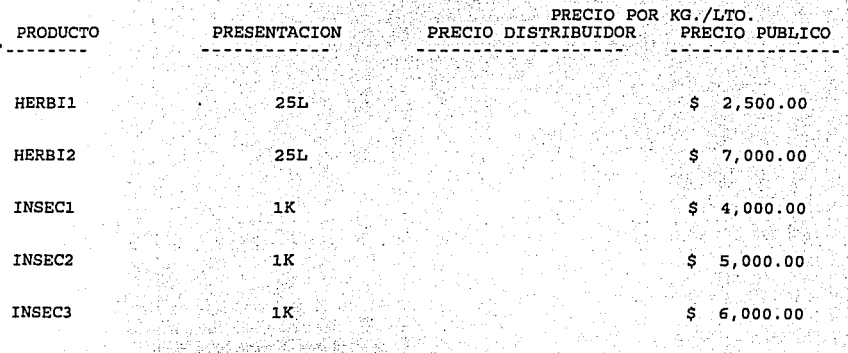

### NOTA: INCLUYE SERVICIO DE DISTRIBUICION. SUJETA A CAMBIO SIN PREVIO AVISO

REPORTE DE CATALOGO DE REGIONES

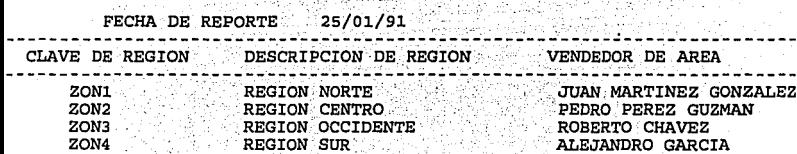

REGION SUR

ROBERTO CHAVEZ ALEJANDRO GARCIA

# REPORTE DE VENTAS POR REGION

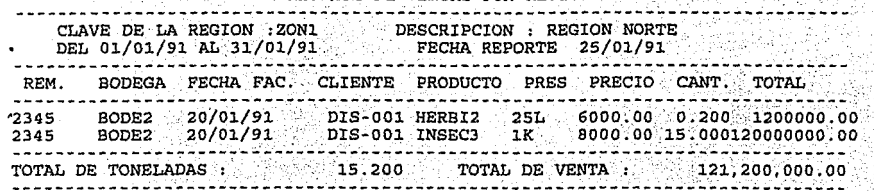

### EMPRESA s. **DE** Ò

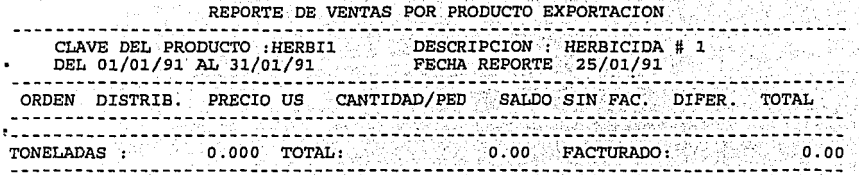

### **9.0 Mantenimiento del sistema.**

Este módulo tiene como función, la autoadministración de los archivos del sistema de cómputo .

Dentro de este módulo, se contienen el reordenamiento de archivos, respaldo *y*  recuperación de archivos.

### **CAPITULO 5 CONCLUSIONES DE LA TESIS.**

Para concuir la presente tesis nos centraremos en dos aspectos fundamentales:

1.- Las ventajas de utilización de un enfoque sistémico en el manejo de la información en la empresa.

2.- Cómo pasar del control a la función de planeación desde el punto de vista de los sistemas de información.

**Ventajas de la utilización de un enfoque sistémico en el manejo de la Información en la empresa.** 

## **Ventajas Cualitativas.**

El punto de vista sistémico de la información tiene como finalidad el aprovechar al máximo la información que se genera para se utilizada para el cumplimento de la misión de una empresa.

La ventaja fundamental de utilizar un sistema de control radica en ser un **apoyo a la planeaclón** , ya que como se analizó en su oportunidad en el capltulo 1 , el control es la fase final del proceso administrativo y su finalidad es la de verificar que se cumplan las metas u objetivos planteados en la fase de planeación primera del mismo proceso.

Los sistemas de control además proporcionan una dinámica al proceso administrativo, ya que son base para la planeación a través de la retroalimentación, obligando a la empresa a participar en un proceso de mejora continua. Por lo que los sistemas de control son herramientas propias de la planeación y éstos tienen que tener por finalidad proporcionar la información necesaria y oportuna a la dirección de la empresa para que ésta pueda verificar el cumplimiento de las metas y en caso de no haberse cumplido actuar con medidas correctivas prontas .

Dentro del proceso de mejora continua de la empresa que está dirigido a la planeación, se integran tres partes fundamentales que son : el registro de operaciones, el control y la optimización.

**OPTHTERTON** REGISTRO CONTROL

Una organización que no cuenta con un sistema de información capaz de garantizar que el registro y control de las operaciones sea confiable, nunca será capaz de optimizar sus procesos *y* la planeación que se genera en la organización será poco objetiva y por lo tanto dificil de alcanzar en cuanto a resultados.

Como se observó en los capltulos 2 *y* 3 de esta tesis, existen operaciones humanas enfocadas a controlar las actividades de la empresa, sin importar el medio que se utilice. Ya sea un sistema de registros manuales o un sistema de información a través de un equipo de cómputo .

Estos controles pueden funcionar perfectamente bien, únicamente dependiendo de que la información sea útil en cuanto a su registro y control

La diferencia entre utilizar un sistema de control de información manual y uno medio de sistemas computarizados y que podemos considerar como otra ventaja del enfoque sistémico, estriba en las diversas **posibilidades a largo plazo** que representan un sistema y otro, mientras un sistema manual funciona perfectamente a corto plazo, limita de alguna manera el crecimiento de la organización , mientras que un sistema de información adecuado a través de la computadora *y* basado en las mismas actividades *y* polfticas de un buen sistema manual, permite el crecimiento de la organización.

En años anteriores, cuando los mercados, estaban perfectamente definidos para cada organización *y* de alguna manera operando de manera local o regional, el control de operaciones *y* la organización de la información proveniente del medio externo no implicaba un volumen de variables tan grande como hoy en dfa.

Si ponemos como ejemplo una contabilidad, al momento que las operaciones creclan, lo más común era o trabajar horas extras para solucionar este problema o definitivamente contratar otra persona más para que controlara ese nuevo factor contable que estaba afectando de lleno la operación de la empresa.

En el caso de contratar a esa nueva persona, era posible repercutir ese incremento de costos de administración, al precio del producto *y* el mercado al no contar con una gran variedad de opciones para adquirir el bien o servicio, tenla que conformarse con el producto que le estaban ofreciendo al precio que fuera, debido a la moderada cantidad de empresas que ofreclan ese bien o servicio.

De esa manera han crecido las organizaciones en todo el mundo, pero hoy en dla no es tan fácil contratar y repercutir el costo de estas contrataciones al precio de venta del bien o servicio, pues los mercados se han abierto, las organizaciones con la creación de mercados multinacionales y empresas del mismo tipo están compitiendo con muchas más empresas dependiendo de la calidad y precios de sus productos o servicios.

De alguna manera el consumidor tiene la capacidad de reconocer la calidad y absorber las diferencias de precios de acuerdo con sus necesidades especificas. Pero a lo que no está dispuesto, es a absorber el costo de la ineficiencia organizacional o administrativa de una empresa.

Todo lo anterior por consecuencia influye en la **competitividad** de la empresa, ya que hoy en dla los mercados adquiren productos y servicios analizando como variables fundamentales la calidad y el precio.

**La calidad de información** al cliente es una parte muy importante del concepto de calidad ya que puede influir directamente en la venta del producto o servicio por lo que el mantener un control adecuado de la información permite satisfacer oportunamente las necesidades de información que tienen los clientes. Como ejemplo podemos citar la información oportuna de si hay o no hay producto en existencia en bodega y en caso de no haber tener la posibilidad de informar cuando realmente se le estaría en posibilidad de entregar, a qué precio , en qué forma de pago , etc.

Otra ventaja de tipo cualitativo de utilizar el enfoque sistémico es la posibilidad de **Interrelacionar o cruzar la información en la empresa.** 

Las organizaciones no se pueden dar el lujo de tener registrada la información de una sola manera o de una manera lineal, es necesario, que cada dato importante, sea analizado desde distintos puntos de vista o sea generar una matriz de información que interrelacione esta información de diversas maneras.

Tomando en cuenta por ejemplo el caso presentado en el estudio, con el procedimiento que se utiliza actualmente en el registro de una venta, únicamente podremos conocer cuánto se ha facturado en un periodo de tiempo, a menos que se recurra a la contabilidad para conocer la información histórica de acuerdo a otros conceptos que estuvieran bien definidos en un buen catálogo de cuentas contables y como consecuencia de esa reacción tardfa tal vez no se pudieron tomar decisiones correctivas en un asunto especifico.

Sin embargo con fa utilización de el sistema de información propuesto, al momento mismo del registro de la venta y facturación y que no representa actividades adicionales al de los procedimientos actuales, se están controlando, otros conceptos sumamente importantes para la empresa como son las ventas por producto, las ventas por distribuidor, las ventas por vendedor, las ventas por región, el control de la cobranza y por último el control automático de tos

inventarios de la empresa, en todos los puntos en los cuales se encuentre el producto.

En este momento , se eliminan deficiencias, como las siguientes:

Comenta un empleado de contabilidad " Según mis datos deberlamos de tener producto en esa bodega y seguramente a x persona se le olvidó pasarme la hoja de salida de producto o bien en la bodega se está perdiendo el producto "

Este tipo de problemas son comunes en las empresas que no cuentan con un sistema de control de información adecuado ya que no es posible que en contabilidad o en el área de ventas no sepan de manera exacta en nivel de los  $in$ ventarios que puede ofrecer al mercado. Este tipo de errores  $\mathcal{L}_P$  manera tangible e intangible son sumamente costosos para fa organización.

En el caso de los gastos que paga fa empresa realizados por parte de los vendedores, se definen las pollticas de gastos, pero debido al gran volumen no se controlan o resulta costoso ese control, con este tipo de aplicaciones, además de lograr un buen control a partir de los mismos procedimientos de control actuales, también es posible cruzar la información de diversas maneras como es por vendedor o por una cuenta contable esto para fines comparativos y estadísticos.

La información sistematizada es un **apoyo fundamental para la toma de decisiones** ya que al contar con sistemas de información que permitan un acceso rápido a información oportuna, veraz, perfectamente analizada y resumida, las áreas de toma de decisiones de la organización cuentan con más elementos que de alguna manera reducen la posibilidad de error al momento de tomar una decisión.

### **Ventajas Cuantitativas.**

Las ventajas de tipo cuantitativo en el caso de utilizar el punto de vista sistémico repercuten directamente en Jos costos de la empresa.

Por el lado los **gastos de administración** el mantener un sistema de control que permita el crecimiento de la organización evitando el crecimiento estructural de recursos humanos que se dedique a el manejo de información que es posible sistematizar , permitirá el enfocar los recursos de la organización a otras áreas prioritarias . Además el control de información deja de ser un elemento de presión en el precio del producto ya que este tipo de gastos repercuten directamente a las utilidades reflejadas en el estado de resultados de la empresa y su comportamiento debe de ser fijo o con pequeñas desviaciones y esto sólo se logra impidiendo en las empresas que se encuentran en una fase de crecimiento en las que no se cuenta con un buen sistema de control de

información los gastos de administración llegan a comportarse de alguna manera como gastos variables y no como fijos como deben ser.

Otra ventaja de utilizar sistemas de información confiables, es la **optimización de los costos financieros** derivados del manejo de inventarios . Cuando no existe un buen sistema de control de inventarios existen operaciones que se realizan sin necesidad de llevarse a cabo como es ordenar producto ya sea a compras o a producción cuando realmente no se requiere, ya que realmente puede haber en almacén o en otra bodega, o simplemente por no manejar adecuadamente la información se puede estar manteniendo un nivel alto de inventarios que para financiarlo es muy costoso.

Debido al costo de mantener inventarios en la empresa la tendencia internacional es el manejo de inventarlos mínimos o cero inventarios, generando compromisos con los proveedores entregas de producto justo a tiempo, pero cómo se puede llegar a compromisos de este tipo cuando no contamos con sistemas de información que realmente nos permitan controlar los inventarios.

**Cómo pasar del control a la función de planeación desde el punto de vista de los sistemas de Información.** 

Hasta estos momentos se han tratado problemas de control relacionados con la operación de la empresa, lo cual resulta lógico ya que la prioridad en la solución de estos problemas es clara y definitiva.

Si consideramos la cantidad de reportes y consultas que contiene este sistema, tal vez lleguemos a la conclusión, de que para analizar dicha información, se requiere de mucho tiempo, lo cual puede que sea cierto.

Por lo que es necesario, que existan otros módulos de información, que tengan la capacidad de compartir la información obtenida de este sistema, con las variables externas del área y del entorno, con lo cual se podrla obtener el máximo valor a esta información.

La conformación de esta información, estarla dando paso a poder tener una herramienta muy eficaz para la planeación del área y de la empresa tal y como se manifestó en el apartado de la información y la admnistración en el capitulo 1 cuando se citó al autor Richard Nolan el cual dice " Bajo la estructura triangular, la conformación gradual de las aplicaciones , asl como las caracterlsticas y los requerimientos a satisfacer en los distintos niveles operativos, gerenciales y directivos" .

Si consideramos los sistemas de información, que se están ofreciendo en nuestro país, por parte de empresas relacionadas con este mercado, nos podremos dar cuenta del gran volumen de paquetes orientados a la operación y al control como por ejemplo, contabilidades, nóminas, cuentas por cobrar, cuentas por pagar, etc. los cuales los podemos ubicar en la base y nivel medio de la estructura triangular de la empresa . Pero son pocos los que están orientados a la parte superior de la pirámide en la cual se ubica la parte directiva de la empresa *y* por lo tanto la planeación en la empresa.

De esta forma nos damos cuenta de que en la generalidad de las empresas mexicanas, ya se está tomando en cuenta el gran valor que tiene la información proveniente de estos sistemas y que ya se está dando el primer paso, que es el control, para después integrar estos controles, para ser utilizados en la planeación de las empresas.

En el caso especifico de México, el Tratado de Libre Comercio con los Estados Unidos *y* Canadá, las empresas mexicanas tengan la posibilidad de hacer llegar sus productos a un mercado de más de 300 millones de habitantes, pero también recibirán la competencia de un número mucho mayor de empresas .

Lo que determinará definitivamente la posición en los mercados, será el grado de eficiencia que exista en las empresas al momento de ofrecer el bien o servicio.

La eficiencia estará influida en gran forma por el manejo administrativo de cada empresa.

Una empresa que está acostumbrada a manejar 100 clientes de una manera manual y lo hace de una manera eficiente, tal vez se le presenten problemas al incrementarse éstos a 1000 como consecuencia del TLC y no será posible en ese momento contratar más gente para controlar ese volumen, pues no podrá repercutirlo en el precio del producto, pues se estarla saliendo de mercado. Por lo tanto esta empresa se tendrla que conformar con manejar su pequeño mercado actual y competir en éste con las empresas de otros lugares, en las que su organización si soportó el crecimiento.

De alguna manera una ineficiencia de este tipo, puede solucionarse de manera conveniente, con la utilización de sistemas de información administrativa por computadora, ya que éstos pueden manejar ese incremento de volúmenes sin necesidad de invertir más dinero que el que se empleó en la inversión inicial en cuanto a equipo y sistemas, si se realizó de acuerdo a un buen estudio de necesidades y crecimiento de la empresa.

Podríamos concluir que las empresas mexicanas tendrán que incluir en sus presupuestos, una cantidad de recursos suficientes destinados a ponerse realmente al día en cuanto al manejo de Información en sistemas de cómputo, con la firme idea de estar preparados para hacer frente a íos futuros mercados.

### **CAPITULO 6 BIBLIOGRAEIA.**

ADMINISTRACION INTEGRAL Francisco Javier Laris Casillas Editorial C.E.C.S.A. México.

ADMINISTRACION Koontz/ O'DonnelV Weihrich Editorial Me Graw Hill. Octava edición. Edo. de México.

EL CONTROL EN LA ADMINISTRACION DE EMPRESAS (CONTROL INTERNO) Joaquín Gómez Morffn. Editorial Diana. Primera Edición. México, D.F.

COMPUTACION EN LAS CIENCIAS ADMINISTRATIVAS. Donald H. Sanders. · Editorial Me Graw Hill. México, D.F.

AUDITORIA E INFORMATfCA ESTRUCTURAS EN EVOLUCJON CP y CfSA Juan Manuel Lazcaño CP Enrique Rivas Zívy Instituto Mexicaño de Contadores Públicos, A.C. México, D.F.